#### **МІНІСТЕРСТВО ОСВІТИ І НАУКИ УКРАЇНИ**

**ХАРКІВСЬКИЙ НАЦІОНАЛЬНИЙ ЕКОНОМІЧНИЙ УНІВЕРСИТЕТ ІМЕНІ СЕМЕНА КУЗНЕЦЯ**

#### **Методичні рекомендації до виконання міждисциплінарного курсового проекту для студентів III курсу спеціальності 186 "Видавництво та поліграфія" першого (бакалаврського) рівня**

**Харків ХНЕУ ім. С. Кузнеця 2019**

УДК 655(07.034) М54

> **Укладачі:** Т. Ю. Андрющенко С. О. Назарова М. М. Оленич

Затверджено на засіданні кафедри комп'ютерних систем і технологій. Протокол № 1 від 27.08.2018 р.

*Самостійне електронне текстове мережеве видання*

 М54 **Методичні** рекомендації до виконання міждисциплінарного курсового проекту для студентів III курсу спеціальності 186 "Видавництво та поліграфія" першого (бакалаврського) рівня [Електронний ресурс] / уклад. Т. Ю. Андрющенко, С. О. Назарова, М. М. Оленич. – Харків : ХНЕУ ім. С. Кузнеця, 2019. – 58 с.

Призначено для виконання міждисциплінарного курсового проекту з навчальних дисциплін "Додрукарське опрацювання інформації", "Видавнича справа і технічне редагування", "Технології поліграфічного виробництва", де вирішується практичне інженерне завдання: проектування книжкового видання певного цільового призначення і виконання основних етапів технологічного ланцюжка друкарського процесу.

Рекомендовано для студентів спеціальності 186 "Видавництво та поліграфія" першого (бакалаврського) рівня.

**УДК 655(07.034)**

© Харківський національний економічний університет імені Семена Кузнеця, 2019

#### **Вступ**

<span id="page-2-0"></span>Міждисциплінарний курсовий проект для студентів третього курсу спеціальності "Видавництво та поліграфія" призначений для закріплення теоретичних знань, отриманих під час вивчення дисциплін "Додрукарське опрацювання інформації" (розділи "Додрукарське опрацювання текстової інформації" і "Додрукарське опрацювання графічної інформації"), "Видавнича справа і технічне редагування", "Технології поліграфічного виробництва" шляхом розв'язання практичної інженерної задачі, а саме: проектування книжкового видання певного цільового призначення і виконання основних етапів технологічного ланцюжка друкарського процесу.

В останні роки, із запровадженням комп'ютерної техніки, відбулися суттєві зміни в технології виготовлення друкарської продукції, що не могло не вплинути й на перерозподіл обов'язків, які віддавна формувалися між видавцями і друкарнями. Так, процес складання й верстання, виготовлення художнього оформлення і виведення на плівки оригінал-макета перейшов від поліграфічного підприємства до видавництва. Отже, функціональні обов'язки видавничих працівників значно розширилися – вони концентруються нині в площині самостійної підготовки як змістової частини, так і матеріальної конструкції видання аж до створення його макета, готового до тиражування за заданими, у тому ж таки видавництві художньо-технічними параметрами. У таких умовах важливим є вміння спеціалістів адаптувати діяльність видавництв до змін зовнішнього середовища та приймати науково обґрунтовані рішення з метою ведення ефективної організаційної, творчо-технічної, виробничо-господарської та промоційної діяльності. Можливість досягнення цього обумовлюється ґрунтовною фаховою підготовкою майбутніх спеціалістів, яка враховує всі аспекти сучасної видавничої справи.

Метою міждисциплінарного курсового проекту є самостійне поглиблене опрацьовування студентами заданої тематики із залученням навчального матеріалу і літературних джерел. Цілком відповідно до головних дидактичних принципів педагогіки в цьому проекті повинні отримати висвітлення як узагальнені, так і систематизовані результати практики і теорії друкарських процесів.

Робота над курсовим проектом повинна виконуватися з урахуванням сучасних вимог до його змісту і науковим обґрунтуванням ухвалених рішень і висновків.

3

#### <span id="page-3-0"></span>**1. Завдання міждисциплінарного курсового проектування**

#### <span id="page-3-1"></span>**1.1. Мета і завдання міждисциплінарного курсового проекту**

*Мета міждисциплінарного курсового проекту*: оволодіння методикою проектування книжкового видання певного цільового призначення і виконання основних етапів технологічного ланцюжка друкарського процесу.

Міждисциплінарний курсовий проект містить етапи додрукарської підготовки видання (розроблення концепції, оброблення тексту, оброблення зображень, редагування, верстання), друк на поліграфічному устаткуванні і елементи післядрукарської обробки (розрізання, фальцювання, брошурування, обрізання).

#### *Основними завданнями* є:

самостійне вирішення завдань проектування з використанням отриманих знань і спеціальних літературних джерел (нормативних матеріалів, довідників, підручників і навчальних посібників);

самостійний аналіз особливостей додрукарської підготовки та друку видань певного цільового призначення з використанням літературних джерел;

підготовка початкового тексту до друку з урахуванням особливостей редагування і верстання видань заданого цільового призначення;

підготовка графічної складової видання – ілюстрацій, обкладинки/палітурки;

підготовка презентаційного матеріалу з урахуванням вимог єдиного дизайну;

підготовка оригінал-макетів видання та презентаційного матеріалу до передачі поліграфічному підприємству;

підготовка технологічної специфікації;

виклад основних етапів технологічного процесу виготовлення видання;

концентрований виклад основних висновків, що витікають із результатів виконаної роботи;

підготовка студентів до виконання дипломного проекту.

#### <span id="page-4-0"></span>**1.2. Завдання на міждисциплінарний курсовий проект**

Міждисциплінарний курсовий проект за обраною темою виконується на основі вихідних даних, які наводяться в завданні на курсове проектування. Тема курсового проектування затверджується кожному студентові індивідуально з урахуванням його побажань і рівня підготовки. Допускається виконання індивідуальних курсових проектів, пов'язаних з підготовкою до друку спеціальних видань ХНЕУ ім. С. Кузнеця.

Завдання на курсове проектування оформляється на спеціальному бланку, який підписується керівником проекту і студентом, а потім затверджується завідувачем кафедри. Вихідними даними курсового проекту є:

цільове призначення й інформаційні ознаки видання;

обсяг видання;

тираж видання;

формат видання;

орієнтація сторінки;

кольоровість блоку;

тип обкладинки/палітурки;

кольоровість обкладинки/палітурки;

перелік додаткових текстів, які мають бути присутніми у виданні.

Розділи плану-завдання включаються керівником в бланк завдання, форма якого наведена в додатку А.

#### <span id="page-4-1"></span>**1.3. Основні елементи міждисциплінарного курсового проекту**

Після закінчення робіт над міждисциплінарним курсовим проектом, в терміни, визначені навчальним планом, студенти повинні надати наступні матеріали:

принциповий оригінал-макет розробленого видання в роздрукованому вигляді – 16-сторінкова брошура, що містить найважливіші з точки зору оформлення сторінки видання (зовнішнє оформлення, титул, шмуцтитули, спускові і кінцеві сторінки, типові сторінки з ілюстраціями, заголовками різної значущості, додатковими текстами і тощо);

принциповий оригінал-макет розробленого видання в електронному вигляді (файл у форматі .indd);

оригінал-макети презентаційного матеріалу (запрошення на презентацію видання, конверт для розсилки запрошень) у роздрукованому вигляді;

оригінал-макети презентаційного матеріалу в електронному вигляді (файли у форматі .ai або .cdr);

технологічна специфікація для видання;

технологічна специфікація для презентаційного матеріалу;

пояснювальна записка до курсового проекту;

<span id="page-5-0"></span>мультимедійна презентація для супроводу доповіді за міждисциплінарним курсовим проектом.

#### **1.4. Структура і зміст пояснювальної записки до міждисциплінарного курсового проекту**

Пояснювальна записка, що містить всі необхідні схеми і рисунки, має бути надрукована на папері формату А4 і містить наступні розділи:

титульний аркуш;

типовий бланк завдання на курсове проектування, підписаний студентом, керівником проекту і затверджений завідуючим кафедрою;

зміст;

вступ;

дослідницька частина;

практична частина;

висновки;

перелік ключових слів;

список використаних джерел;

додатки.

Пояснювальна записка до міждисциплінарного курсового проекту оформляється відповідно до вимог ДСТУ 3008:2015 "Інформація та документація. Звіти у сфері науки і техніки. Структура та правила оформлювання". Її загальний обсяг не повинен перевищувати 50 аркушів. Аркуші записки мають бути пронумеровані і зброшуровані.

**Титульний аркуш** є першим аркушем пояснювальної записки і заповнюється за формою, наведеною в додатку Б.

**Зміст** повинен: послідовно перераховувати заголовки розділів, підрозділів, пунктів і додатків роботи; указувати номери сторінок, на яких вони починаються; містити всі заголовки, наявні в пояснювальній записці.

У **вступі** указуються мета і завдання міждисциплінарного курсового проекту, які розкриваються на основі розгорненого викладу завдання; визначається зв'язок між загальними завданнями поліграфії й окремими завданнями, поставленими темою досліджень; повідомляється про методику пошуку необхідних відомостей про об'єкт, що вивчається, і можливість систематизації або каталогізації отриманих даних.

Мету роботи можна з достатньою ясністю визначити, якщо встановлений об'єкт досліджень, відомі вимоги, що пред'являються до нього, і передбачається, що існують деякі ресурси впливу, котрі можуть змінити якість об'єкту відповідно до зміни вимог до нього. Вступ має бути коротким і займати не більше 2 – 3 сторінок.

У **дослідницькій частині** (обсяг близько 20 сторінок) мають бути наведені підрозділи:

визначення основних термінів ("видання", видання за цільовим призначенням, видання за інформаційними ознаками, "книжкове видання", видання за обсягом, "формат видання", "обкладинка/палітурка", "основний текст", "додатковий текст", додаткові тексти);

типологічні ознаки і види видань за темою курсового проекту;

особливості художнього оформлення видань за темою курсового проекту;

технологія підготовки ілюстраційного матеріалу;

технологія підготовки зовнішнього оформлення видання;

обґрунтування вибору параметрів складання та верстання видання; оформлення вихідних відомостей видання;

технологія підготовки презентаційного матеріалу;

обґрунтування вибору програмних засобів, що використовуються під час підготовки видання і презентаційного матеріалу;

обґрунтування вибору способу друку та основних матеріалів друкарського процесу для видання;

обґрунтування вибору способу друку та основних матеріалів друкарського процесу для презентаційного матеріалу.

У **практичному розділі** (обсяг близько 20 сторінок) мають бути наведені підрозділи:

концепція художнього оформлення видання та презентаційного матеріалу;

результати підготовки ілюстраційного матеріалу;

макет та оригінал-макет зовнішнього оформлення видання;

макет розвороту видання;

розроблена модульна сітка (якщо вона проектувалась);

обрані значення параметрів складання та верстання видання;

обґрунтування наявності/відсутності майстер-сторінок;

оригінал-макети найважливіших сторінок видання;

результати підготовки презентаційного матеріалу;

підготовка оригінал-макетів до передачі поліграфічному підприємству; технологічний процес виготовлення видання;

технологічний процес виготовлення презентаційного матеріалу.

У **висновках** (1 – 2 сторінки) викладається суть виконаної роботи і короткі підсумки щодо особливостей, ефективності, можливостей і сфери застосування отриманих результатів.

**Перелік ключових слів** повинен складатися з основних термінів, використаних в пояснювальній записці. Рекомендується включати не менше 5 і не більше 15 ключових слів у називному відмінку, надрукованих через кому в декілька рядків.

**Список використаних джерел** повинен містити повний перелік використаної літератури, який необхідно скласти в певному порядку (законодавчі і нормативні акти, загальна і спеціальна література за абеткою) і оформити відповідно до ДСТУ 8302:2015 "Інформація та документація. Бібліографічній запис. Бібліографічній опис. Загальні вимоги та правила складання".

**Додатки** після їх оформлення розміщуються або після списку використаних джерел на подальших сторінках або комплектуються у вигляді окремого екземпляра. У додатки включають допоміжний матеріал курсового проекту. До нього належать:

принциповий макет розробленого видання в роздрукованому вигляді;

презентаційний матеріал (запрошення на презентацію видання, конверт для розсилки запрошень) в роздрукованому вигляді;

технологічна специфікація для видання;

технологічна специфікація для презентаційного матеріалу.

Під час виконання міждисциплінарного курсового проекту студент окрім навчальної літератури зобов'язаний провести пошук матеріалів, що відповідають темі роботи, в журналах "Поліграфія", "Друкарство", "КомпьюАрт" та інших спеціалізованих періодичних виданнях.

#### <span id="page-8-0"></span>**1.5. Вимоги до оформлення пояснювальної записки до міждисциплінарного курсового проекту**

Пояснювальна записка набирається в текстовому редакторі і роздруковується на папері стандартного формату А4 (210 × 297 мм). Текст повинен відповідати правилам граматики й стилістики.

У процесі написання текстового матеріалу необхідно дотримуватися розмірів полів в 20 мм. Гарнітура шрифту – Arial, кегль шрифту – 14 пт. Абзацний відступ повинен дорівнюватися 12,5 мм. Відстань між рядками має бути задана з множником 1,2. У верхньому колонтитулі (кегль шрифта – 8 – 9 пт) вказується прізвище і група студента.

Кожен розділ пояснювальної записки має починатися з нової сторінки, назви підрозділів, параграфів, пунктів – з абзацу. Водночас їхня нумерація не повинна виступати за межу абзацу.

Заголовки структурних елементів пояснювальної записки "ЗМІСТ", "ВСТУП", "ВИСНОВКИ", "ПЕРЕЛІК КЛЮЧОВИХ СЛІВ", "СПИСОК ВИКО-РИСТАНИХ ДЖЕРЕЛ" і заголовки розділів варто писати великими друкованими літерами без крапки в кінці.

Заголовки підрозділів, параграфів і пунктів слід починати з великої літери також без крапки в кінці. Перенесення в середині слова в заголовках не допускаються. Підкреслення найменувань розділів, підрозділів, параграфів не допускається. Перед і після заголовків розділів, підрозділів, параграфів треба встановити відступ в 6 пт.

Розділи, підрозділи, параграфи, пункти пояснювальної записки слід нумерувати арабськими цифрами. Розділи мають порядкову нумерацію, наприклад: 1., 2., 3. і т. д. Підрозділи повинні мати порядкову нумерацію в межах розділу. Номер підрозділу містить номер розділу і порядковий номер підрозділу, розділений крапкою, наприклад 1.1., 1.2., 1.3. і т. д. Номер параграфа містить номер розділу, підрозділу, порядковий номер параграфа, розділені крапкою, наприклад 1.1.1., 1.1.2. і т. д.

Сторінки пояснювальної записки мають бути пронумеровані арабськими цифрами в правому верхньому куті без крапки. Нумерація сторінок наскрізна від титульного аркуша до останнього аркуша тексту, включаючи ілюстрації, таблиці. На титульному аркуші, в завданні на курсовий проект і змісті нумерація сторінок не проставляється.

Викладений в тексті матеріал повинні наочно доповнювати і підтверджувати ілюстрації (схеми, рисунки). Ілюстрації мають відбивати тему курсового проекту. Студентові необхідно продумати, який матеріал проілюструвати.

Усі рисунки йменуються ілюстраціями і позначаються словом "Рис.", їм привласнюється порядковий номер (наскрізна нумерація). Рисунки слід виконувати на одній сторінці після згадування в тексті. Якщо рисунок не вміщається на одній сторінці, його можна переносити на інші сторінки, водночас на кожній наступній сторінці вказується "Рис., аркуш...".

Таблицю слід розташовувати безпосередньо після тексту, в якому вона згадується вперше, або на наступній сторінці. На всі таблиці повинні бути посилання. Таблиці також послідовно нумеруються в межах проекту. Над правим верхнім кутом таблиці міститься напис "Таблиця" із вказівкою її порядкового номера. Таблиця повинна мати найменування, що міститься на наступному рядку після слова "Таблиця".

Перерахування за необхідністю можуть бути наведені усередині пунктів, їх слід нумерувати арабськими цифрами з дужкою порядковою нумерацією й писати малими літерами з абзацу.

У формулах пояснення значень символів числових коефіцієнтів слід приводити безпосередньо під формулою в тій самій послідовності, в якій вони дані у формулі. Значення кожного символу і числового коефіцієнта слід давати з нового рядка. Перший рядок пояснення починати із слова "де" без двокрапки. Формули слід виділяти з тексту до окремого рядка, залишаючи нижче і вище формули один вільний рядок. Формули слід нумерувати арабськими цифрами в круглих дужках в крайньому правому положенні на рядку порядковою нумерацією в межах проекту.

Використані в процесі роботи над курсовим проектом спеціальні літературні джерела вказуються наприкінці пояснювальної записки перед додатками. Літературні джерела слід наводити за абеткою. Кожне літературне джерело повинне відбиватися в наступному порядку: порядковий номер у списку, бібліографічний запис відповідно до ДСТУ 8302:2015 "Інформація та документація. Бібліографічній запис. Бібліографічній опис. Загальні вимоги та правила складання". Наприклад:

14. Суберляк О. В. Технологія переробки полімерних та композиційних матеріалів : підручник [для студ. вищ. навч. закл.] / О. В. Суберляк, П. І. Баштанник ; М-во освіти і науки України, Ін-т інновац. технологій і змісту освіти. – Львів : Растр-7, 2007. – 375 с.: іл., табл., портр. – Бібліогр.: с. 358-362.

За посилання на літературне джерело в тексті приводиться його порядковий номер, укладений у квадратні дужки, а через кому – номер сторінки. Наприклад: [14, с. 38].

Додатки варто оформляти як продовження пояснювальної записки. Кожний додаток повинен починатися з нової сторінки й мати змістовний заголовок, написаний великими друкованими літерами. У правому верхньому кутку над заголовком має бути написано "ДОДАТОК". Додатки нумеруються буквами українського алфавіту (буква Г, Ґ, Є, І, Ї, Й, О, Ч, Ь пропускають). Наявні в додатку рисунки слід нумерувати в межах кожного додатка.

#### <span id="page-10-0"></span>**1.6. Організація міждисциплінарного курсового проектування**

Завдання на міждисциплінарний курсовий проект видає керівник і затверджує завідувач кафедри протягом перших двох тижнів після початку осіннього семестру. Консультації з міждисциплінарного курсового проектування здійснюються провідними викладачами дисциплін, що входять у міждисциплінарний курсовий проект, в позанавчальний час за графіком кафедри, а також під час лабораторних і практичних занять, тематика яких пов'язана з міждисциплінарним курсовим проектуванням.

Міждисциплінарний курсовий проект допускається до захисту після затвердження підготовленого до друку видання, презентаційного матеріалу і пояснювальної записки керівником і викладачем, що здійснює нормоконтроль документації.

Захист міждисциплінарного курсового проекту проводиться комісією, склад якої визначається на початку семестру і затверджується завідувачем кафедри.

Під час захисту міждисциплінарного курсового проекту студент повинен викласти зміст завдання, обґрунтувати ухвалені в процесі проектування рішення, охарактеризувати отримані результати, проаналізувати достоїнства і недоліки спроектованого видання.

Під час оцінювання міждисциплінарного курсового проекту враховується його якість, повнота і глибина відповідей на поставлені запитання, а також вміння студента працювати за планом.

#### <span id="page-11-0"></span>**1.7. Графік виконання міждисциплінарного курсового проекту**

Виконання міждисциплінарного курсового проекту здійснюється в наступній послідовності:

уточнення і затвердження завдання на проектування, узгодження тексту відповідно до заданого цільового призначення та інформаційних ознак видання (до кінця 9-го навчального тижня осіннього семестру);

розроблення концепції художнього оформлення видання, складання основного і додаткових текстів (з 10-го по 17-й навчальні тижні осіннього семестру);

підготовка ілюстраційного матеріалу, зовнішнього оформлення видання, презентаційного матеріалу (з 3-го по 8-й навчальні тижні весняного семестру);

верстання принципового оригінал-макету видання, перевірка відповідності виконаних робіт державним стандартам України (з 8-го по 12-й навчальні тижні весняного семестру);

опрацьовування технологічних особливостей друку видання і презентаційного матеріалу, заповнення технологічних специфікацій (з 8-го по 12-й навчальні тижні весняного семестру);

друк принципового оригінал-макету і зовнішнього оформлення видання, презентаційного матеріалу (з 12-го по 13-й навчальні тижні весняного семестру);

оформлення пояснювальної записки (з 8-го по 13-й навчальні тижні весняного семестру);

затвердження у керівника і проходження нормоконтроля (не пізніше 14-го навчального тижня весняного семестру);

захист міждисциплінарного курсового проекту (15-й навчальний тиждень весняного семестру).

#### <span id="page-11-1"></span>**1.8. Порядок захисту і оцінки міждисциплінарних курсових проектів**

Міждисциплінарний курсовий проект здається на перевірку у встановлений термін. Керівник перевіряє проект і пише коротку рецензію, а також робить зауваження на полях, потім повертає проект студентові на доопрацювання або підготовку до захисту.

Студент повинен зробити всі виправлення і доповнення на оборотній стороні відповідних аркушів. Виривати аркуші з проекту і вставляти замість них нові забороняється. Всі зауваження керівника і рецензія повинні зберігатися до захисту проекту. За наявності великої кількості помилок проект слід переробити. На перевірку потрібно здавати разом із новим варіантом і той, який був раніше перевірений керівником.

Перевірений і допущений до захисту проект захищається студентом в комісії, одним з членів якої є керівник даного проекту. Під час захисту міждисциплінарного курсового проекту студент повинен коротко викласти зміст завдання і обґрунтувати ухвалені ним рішення.

Після доповіді студент відповідає на запитання членів комісії. Оцінювання проекту здійснюється за стобальною системою. На оцінювання впливають якість пояснювальної записки та усні відповіді студента під час захисту.

У разі отримання незадовільної оцінки курсовий проект повертається студентові. У цьому випадку комісія дає вказівки, чи слід допрацювати проект і в якому напрямі. Повторний захист проводиться за наявності дозволу декана факультету.

#### <span id="page-12-0"></span>**2. Методичні рекомендації до виконання міждисциплінарного курсового проекту**

#### **2.1. Рекомендації щодо складання і верстання основного тексту видання**

<span id="page-12-1"></span>Згідно з ДСТУ 3008:2015 "Інформація та документація. Звіти у сфері науки і техніки. Структура та правила оформлювання", **основний текст** – це текст, що передає зміст видання та займає основний обсяг.

Відповідно до художнього задуму для основного тексту задають такі параметри:

формат складання; гарнітуру шрифту; кегль шрифту; вирівнювання рядків; інтерліньяж; розмір абзацного відступу.

Основні етапи підготовки тексту здійснюють відповідно до розподілу функцій складання та верстання.

#### До **параметрів складання тексту** належать:

гарнітура, кегль і накреслення шрифту тексту;

гарнітура, кегль і накреслення шрифтів заголовків;

довжина рядка;

кернинг;

міжслівні пробіли;

розмір інтерліньяжа;

розмір абзацного відступу;

характер форматування рядків;

переноси;

розбиття тексту – заголовків, формул і т. п. – на рядки;

внутрітекстові та інші виділення, зокрема кольором.

До **параметрів верстання тексту** належать:

розмір середника(ів) за багатошпальтового складання;

кількість рядків у сторінці складання;

гарнітура, кегль і накреслення, відбивка та оформлення колонтитулу;

гарнітура, кегль і накреслення колонцифри, її місце та відбивка від тексту;

розмір спуску на спускних сторінках;

розміри відбивок заголовків;

розміри відбивок всередині тексту;

розміри відбивок між різними текстами.

*Поля* на сторінці видання повинні бути:

корінцеве – не менше 10 мм;

верхнє – не менше 12 мм;

зовнішнє – не менше 11 мм;

нижнє – не менше 15 мм.

*Формати сторінок складання*, рекомендовані розміри розкладки і полів книжкових видань наведено в додатку В, різні варіанти оформлення видань вибираються залежно від виду видання.

Існує три варіанти оформлення видань.

*Перший варіант оформлення* найекономніший, він передбачає максимально допустимі за технічними можливостями та гігієнічними нормами розміри сторінок складання з мінімальними полями. Цей варіант застосовується для книг тривалого користування, журналів, які комплектуються вкладанням.

*Другий варіант оформлення*, який характеризується достатньо великою сторінкою складання і великими полями, використовується як основний варіант для більшості видань (художня література, посібники, підручники тощо).

*Третій варіант оформлення* (у нього мінімальні розміри сторінок складання та максимальні поля) використовують для покращених видань, подарункових книг, книг особливого оформлення та видань, які випускаються за індивідуальними макетами.

Нижче (рис. 2.1) наведений макет розвороту, виготовлений за допомогою даних додатка В для книжкового видання формату 60  $\times$  84/16 за другим варіантом його оформлення.

Згідно зі СОУ 18.1-02477019-14:2015 "Видання книжкові. Технічні умови", сторінка видання може бути виконана за першим чи за другим варіантом оформлення, наведеними в табл. 2.1.

За *першим варіантом* оформлення виготовляють видання, призначені ДЛЯ тривалого читання (літературно-художні, наукові, науковопопулярні).

За *другим варіантом* оформлення виготовляють видання для нетривалого читання (офіційні, громадсько-політичні, виробничо-практичні, довідкові видання, видання для організації дозвілля).

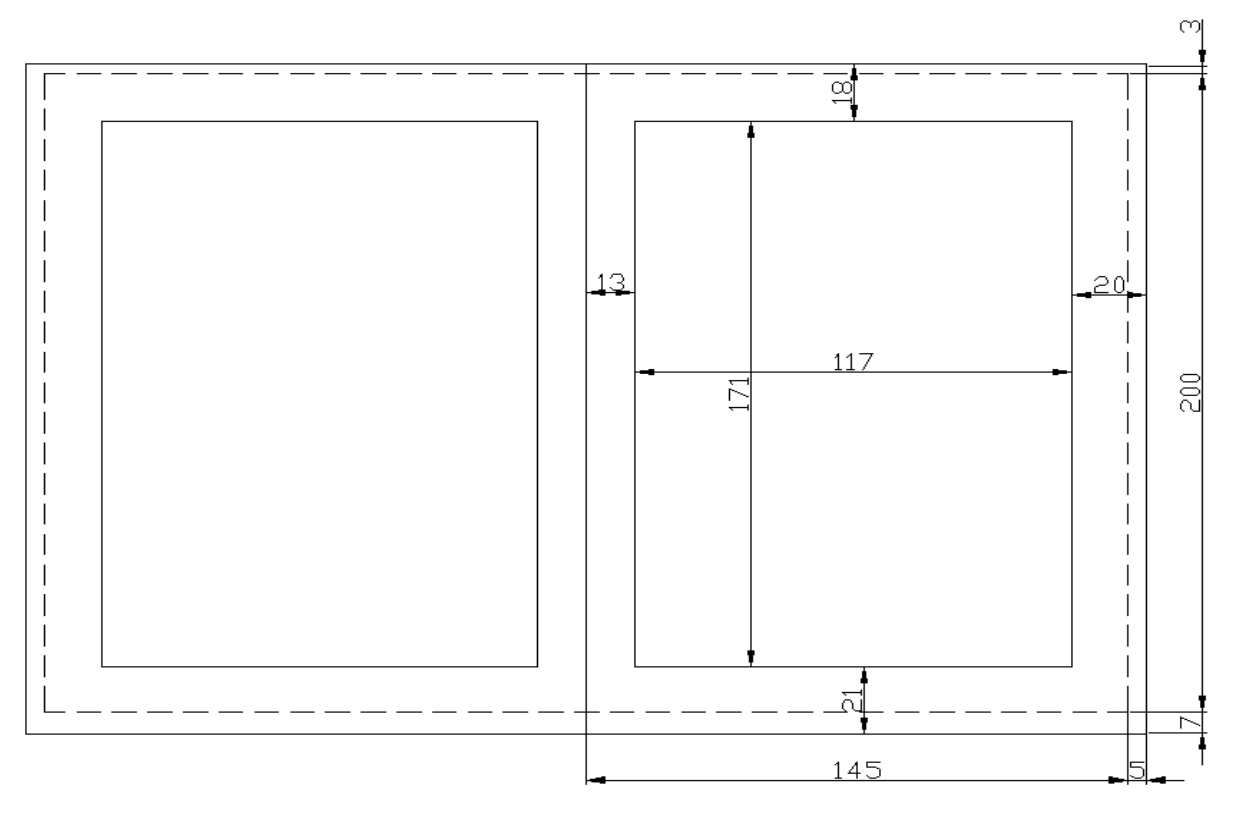

Рис. 2.1. Макет розвороту книжкового видання формату 60  $\times$  84/16 **за другим варіантом його оформлення**

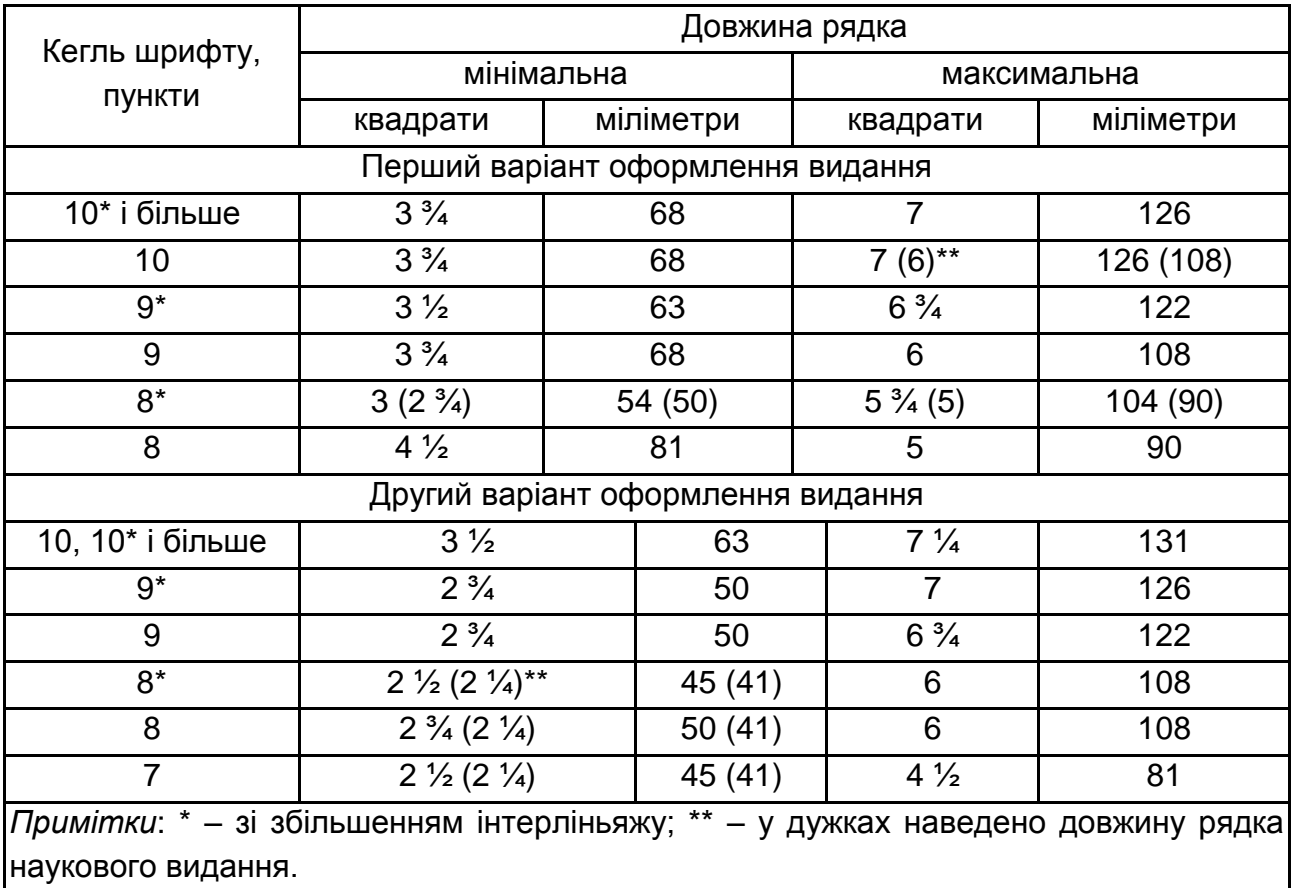

#### **Варіанти оформлення сторінки книжкового видання**

*Кегль шрифту* основного тексту видань першого варіанту оформлення повинен бути не менше 9 пунктів в літературно-художніх виданнях, не менше 8 пунктів зі збільшенням інтерліньяжу в науково-популярних виданнях, не менше 8 пунктів у наукових виданнях.

Кегль шрифту основного тексту видання другого варіанту оформлення повинен бути не менше 8 пунктів; в енциклопедіях і словниках не менше 7 пунктів зі збільшенням інтерліньяжу. Допускається кегль шрифту 6 пунктів зі збільшенням інтерліньяжу в енциклопедіях з обсягом тексту не більше 1 500 знаків на сторінці.

Кегль шрифту тексту видання на газетному папері повинен бути на 1 пункт більшим.

*Гарнітура шрифту* тексту видання кеглем 9 пунктів і більше не регламентується. Для тексту кеглем менше 9 пунктів рекомендуються шрифти рівноконтрастних або малоконтрастних гарнітур.

Співвідношення між шириною та висотою вічка літери в комп'ютерному шрифті повинно бути не менше 2:3.

*Довжина рядка* основного тексту видання залежно від варіанта його оформлення та кегля шрифту повинна відповідати вимогам табл. 2.1.

Пробіли між словами в рядку повинні бути рівномірні.

Основний текст у виданні, залежно від виду видання, може бути розміщений на одній, двох або більше *шпальтах*. Відстань між шпальтами повинна бути не менше 16 пунктів (6 мм).

*Кількість рядків* у сторінці складання залежно від її висоти та кегля шрифту основного тексту видання наведено в додатку Д.

Для виділення *заголовків*, як правило, застосовують шрифтові та програмно-композиційні засоби. Найчастіше заголовки складають шрифтами тієї самої гарнітури, що й основний текст, але іншими кеглями або накресленнями.

У табл. 2.2 наведено всі можливі варіанти і способи розміщення заголовків та їхніх назв залежно від місця на сторінці (розвороті) видання.

Таблиця 2.2

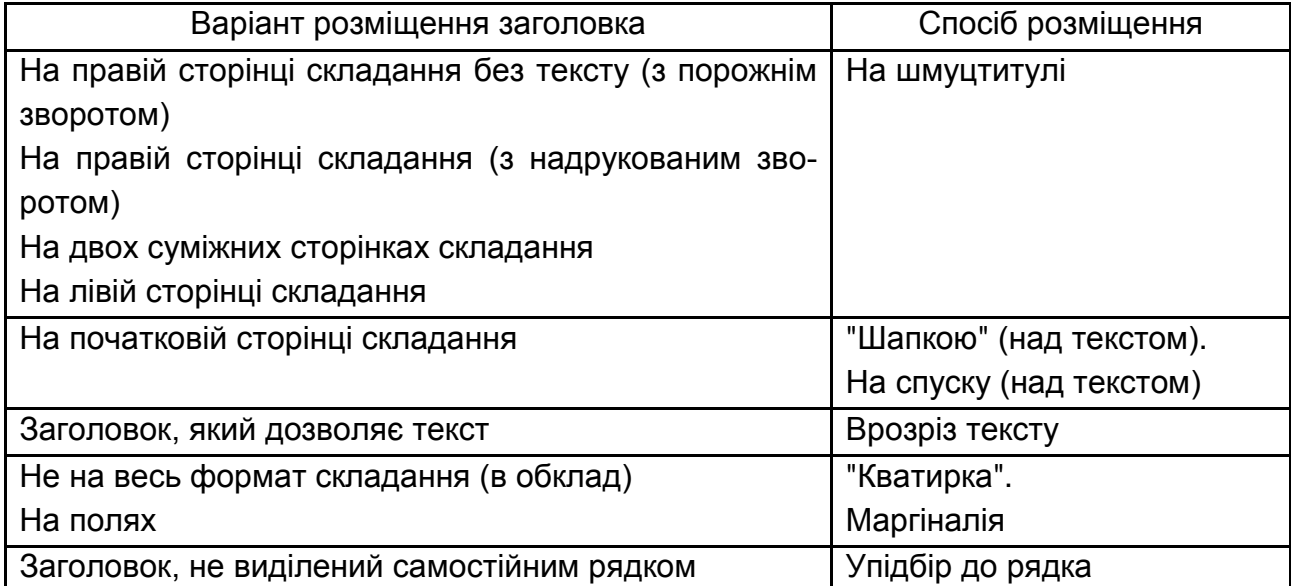

#### **Варіанти і способи розміщення заголовків**

Якщо заголовок заверстується врозріз тексту, розміри відбивок вибирають однакові для заголовків одного ступеня з однаковою кількістю рядків; сума рядків заголовка з відбивками має дорівнювати цілому числу рядків основного тексту (додаток Е).

*Виділення в тексті* – спеціальне оформлення його елементів (літер, слів, речень), щоб спростити читання, активізувати запам'ятовування термінів або інших текстових елементів, прискорити їх пошук, акцентувати значення деяких із них.

Усі основні засоби і способи виділення можна розбити на дві групи:

*шрифтові* – до них належать використання капітелі курсивного, напівжирного, жирного накреслень великих кеглів, зміни кегля і гарнітури шрифту;

*нешрифтові* – сюди належать композиційні способи (розрядка, втяжка, зміна формату складання), виділення за допомогою складальнографічних елементів (лінійок, рамок, графічних символів), а також застосування кольору.

У ДСТУ 3008:2015 наведені такі визначення понять "колонтитул" та "колонцифра":

**колонтитул** – заголовкові дані видання, розташовані на верхньому полі кожної сторінки видання;

**колонцифра** – порядковий номер сторінки видання, розташований угорі або внизу сторінки.

Колонтитули з колонцифрами чи без них завжди входять у розмір сторінки складання. Їх відокремлюють від тексту не менш як на кегль основного шрифту або трохи більше, враховуючи, щоб загальний формат сторінки складання був кратний кеглю основного шрифту.

Колонтитули не розміщують на всіх титульних сторінках видання, порожніх сторінках, на сторінках, зайнятих повністю ілюстраціями (крім наукової та технічної літератури), а також на початкових сторінках видання із спуском.

Правила оформлення основного тексту *в виданнях для дітей* регламентуються СОУ 18.1-02477019-11:2014. "Видання для дітей. Загальні технічні вимоги" та ДСанПіН 5.5.6-138-2007. "Державні санітарні норми і правила. Гігієнічні вимоги до друкованої продукції для дітей".

Правила оформлення основного тексту у підручниках і навчальних СОУ 18.1-02477019-07:2015. "Поліграфія. Підручники і навчальні посібники для загальноосвітніх навчальних закладів. Загальні технічні вимоги" (зі зміною № 1).

Верстання основного тексту видання виконується в програмі Adobe InDesign, відповідно до формату видання, вказаному в завданні.

Під час підготовки видання необхідно створити нову публікацію InDesign, підготувати і розмітити ряд майстер-сторінок, зокрема:

майстер-сторінку титульної сторінки;

майстер-сторінку звороту титульного аркуша; майстер-сторінку першої сторінки основного тексту; майстер-сторінку (розворот) основного тексту; майстер-сторінку останньої сторінки основного тексту; майстер-сторінку останньої сторінки з вихідними відомостями.

Майстер-сторінки слід забезпечити лініями розмітки (особливо якщо у виданні передбачається використовувати внутрішньотекстові ілюстрації), базовими лініями відповідно до вибраного інтерліньяжу, верхнім і нижнім колонтитулами, колонцифрами, для яких рекомендується шрифт тієї ж гарнітури, що і для основного тексту, але зменшеного на 2 пт кегля. На майстер-сторінках слід розташувати порожні текстові фрейми для подальшого розміщення тексту.

Деякі майстер-сторінки можуть виявитися невикористаними, від їхньої підготовки дозволяється відмовитися. Наприклад, майстер-сторінка останньої сторінки основного тексту, мається на увазі відсутність нижнього колонтитулу в кінцевику. Якщо тематика видання така, що нижній колонтитул не використовується, майстер-сторінка останньої сторінки основного тексту нічим не відрізнятиметься від майстер-сторінки решти сторінок. Зверніть увагу: наявність або відсутність майстер-сторінок має бути обґрунтована в пояснювальній записці до курсового проекту і в доповіді на захисті.

Рекомендується передбачити наявність на майстер-сторінках ліній відбивки або декоративних боковиків, які дозволять підкреслити індивідуальність дизайнерської розробки. В літературно-художніх виданнях доречним буде включення заставки – тобто зображення, виконаного у вигляді ілюстрації або акцидентного набору з лінійок або орнаментів і розміщеного на початку глави або розділу. Допускається обґрунтоване використання буквиць стандартних або акцидентних шрифтів.

Відповідно до вибраних параметрів складання та верстання необхідно створити набір стилів користувача для всіх використовуваних варіантів форматування. Не допускається локальне форматування без використання іменованого стилю. Обґрунтування вибору набору стилів з посиланнями на літературу має бути наведене в пояснювальній записці до курсового проекту і в доповіді на захисті.

Текст має бути розташований в ланцюжку зв'язаних фреймів. В остаточному верстанні треба виконати прив'язку тексту до базових ліній. За необхідності виставляти відбивку перед абзацом і після нього рекомендується підбирати їх в 0,5 – 1,0 інтерліньяжа для збереження прив'язки до базових ліній.

Після закінчення роботи, особливо в разі використання ілюстрацій, рекомендується виконати команду Package для збірки всіх матеріалів публікації в єдиній теці.

#### <span id="page-19-0"></span>**2.2. Методичні рекомендації щодо складання і верстання додаткових текстів**

У ДСТУ 3008:2015 наведено таке визначення: **додатковий текст** – це текст, що має довідково-пояснювальний характер і займає невеликий обсяг видання.

Згідно цього ж стандарту, до додаткових текстів належать:

**зміст** (ru *оглавление, содержание*) – додатковий текст, що містить послідовний перелік заголовків рубрик видання із зазначенням сторінок видання, на яких вони починаються;

**передмова** (ru *предисловие*) – додатковий текст, що готує до засвоєння основного тексту та розташований перед ним;

**примітка** (ru *примечание*) – додатковий текст, що коротко доповнює, пояснює чи уточнює основний текст і розташований у тексті, внизу сторінки за текстом чи в кінці видання;

**післямова** (ru *послесловие*) – додатковий текст, що допомагає осмислити викладене в основному тексті та розташований за ним;

*додаток* (ru *приложение*) – додатковий текст, що доповнює, пояснює чи ілюструє основний текст, розміщений у кінці видання;

**покажчик** (ru *указатель*) – додатковий текст у кінці видання, в якому розташовані в певному порядку терміни, прізвища, об'єкти, наведені в основному тексті.

Деякі науковці на основі аналізу вітчизняного і зарубіжного книгознавчого досвіду пропонують виділити такі структурні складові змістовної частини книги:

вступна;

основна;

заключна;

службова.

За їх визначенням, *вступна частина* – додатковий до основної частини текст або кілька текстів, підготовлені за ініціативою видавництва чи автора для повнішого і глибшого сприйняття читачем пропонованого видання.

До цієї частини можна віднести такі складові змістовної побудови книги:

передмова;

вступна стаття;

історико-біографічний нарис.

З*аключна частина* – підготовлені за ініціативою видавництва чи автора додатковий до основної частини текст або кілька текстів, які доповнюють її зміст, тлумачать, узагальнюють окремі положення, допомагають читачеві повніше і глибше зрозуміти текст в усьому його обсязі і в контексті із суспільно-політичним тлом.

Складовими заключної частини є:

післямова;

примітки;

коментарі;

додатки;

покажчики різного виду;

глосарій;

списки використаної літератури, архівних та інших джерел;

двомовні словники термінів і понять;

список скорочень і умовних позначень.

Наведемо визначення додаткових текстів, які не увійшли до ДСТУ 3008:2015 чи не знайшли у стандарті достатньо повної інтерпретації:

**супровідна стаття** (ru *сопроводительная статья*) – додатковий текст, в якому дається характеристика змісту твору (ів) і/або його автора(ів);

**вступна стаття** (ru *вступительная статья*) – супровідна стаття, що розміщується у виданнях окремих творів або зібрань творів письменників, вчених, громадських діячів;

**коментар** (ru *комментарий*) – додатковий текст, що є зведенням відомостей, які роз'яснюють і тлумачать факти, слова, фрагменти тексту або всього твору. Розрізняються наступні види коментарів: *реальний, історико-літературний, словниковий, текстологічний, історико-текстологічний, редакційно-видавничий*;

**виноска** (ru *сноска*) – додатковий текст, що містить допоміжний текст пояснювального або довідкового характеру (бібліографічні посилання, примітки, перехресні посилання), розміщується внизу сторінки і забезпечується для зв'язку з текстом знаком виноски, відповідним цифровим номером або астериском;

**винесення** (ru *выноска*) – додатковий текст, що містить затекстову примітку або затекстове бібліографічне посилання і пов'язаний з основним тестом знаком (порядковим номером або астериском);

**посилання** (ru *ссылка*) – додатковий текст, що зв'язує між собою частини тексту видання і містить вказівки на джерело, в якому роз'яснюються або уточнюються відомості, котрі наводяться в основному тексті видання. Розрізняються *внутрітекстове посилання, підрядкове посилання, затекстове посилання, відсилання*;

**бібліографічне посилання** (ru *библиографическая ссылка*) – посилання, що містить бібліографічний запис, в якому наводяться відомості про згадуваний, цитований або рекомендований твір, необхідні для його ідентифікації та пошуку. Бібліографічне посилання може бути *комбінованим* і *повторним*;

**допоміжний покажчик** (ru *вспомогательный указатель*) – додатковий текст, який забезпечує пошук необхідних відомостей, розміщених у виданні, і є впорядкованим за будь-яким принципом переліком інформаційних об'єктів зі вказівкою їх місцезнаходження на сторінках видання. За характером матеріалу розрізняють наступні види допоміжних покажчиків: *анотований, глухий, іменний, предметний, тематичний, єдиний (комбінований, змішаний)*. За характером групування матеріалу розрізняються *алфавітний, систематичний (ієрархічний), хронологічний, нумераційний* допоміжні покажчики інформаційних об'єктів, що містяться у виданні;

**покажчик назв видань/творів** (ru *указатель заглавий изданий/произведений*) – допоміжний покажчик, що складається з рубрик, котрі позначають заголовки видань/творів із посиланнями на текст, що містить відомості про них;

**прикнижковий/пристатейний бібліографічний список** (ru *прикнижный/пристатейный библиографический список*) – додатковий текст, що є бібліографічним списком, який містить бібліографічні записи використаних, цитованих у книзі/статті або рекомендованих видань та інших документів;

**екстензо (абреже, компендіум)** – додатковий текст, що є коротким викладом змісту розділу твору і розміщується між його заголовком і текстом;

**зміст** (ru *оглавление, содержание*) – 1) додатковий текст, що містить перелік заголовків розділів, глав та інших структурних одиниць тексту видання з вказівкою сторінок, на яких розміщується кожна з них; 2) додатковий текст збірки або моновидання, що містить перелік заголовків публікованих творів або розділів, із вказівкою прізвищ авторів (якщо збірка не авторська) і початкових сторінок;

**список ілюстрацій** (ru *список иллюстраций*) – додатковий текст, котрий містить перелік ілюстрацій, розміщених у виданні, з їх коротким описом і вказівкою сторінок, де вони розташовані;

**список скорочень** (ru *список сокращений*) – додатковий текст, що містить перелік скорочень, прийнятих для даного видання, з їх розшифровкою;

**список друкарських помилок** (ru *список опечаток*) – перелік помилок, помічених у сигнальному екземплярі видання, з вказівкою сторінки і рядка, де помилка знайдена, а також правильного написання.

Згідно зі СОУ 18.1-02477019-14:2015. "Видання книжкові. Технічні умови", кегль шрифту додаткового тексту видання може бути меншим від кегля шрифту основного тексту видання на 1 – 2 пункти, але не менше 7 пунктів, в енциклопедіях і словниках – не менше 6 пунктів. Обсяг додаткового тексту кеглем 7 пунктів зі збільшенням інтерліньяжу повинен бути не більше 1800 знаків на сторінку, кеглем 7 пунктів – не більше 1500 знаків.

Правила оформлення додаткового тексту в виданнях для дітей регламентуються ГСТУ 29.6-2002 та СанПіН 5.5.6-138-2007. "Державні санітарні норми і правила. Гігієнічні вимоги до друкованої продукції для дітей".

Правила оформлення додаткового тексту у підручниках і навчальних посібниках для середніх загальноосвітніх навчальних закладів регламентується СОУ 18.1-02477019-07:2015. "Поліграфія. Підручники і навчальні посібники для загальноосвітніх навчальних закладів. Загальні технічні вимоги" (зі зміною № 1).

#### <span id="page-22-0"></span>**2.3. Методичні рекомендації щодо підготовки зовнішнього оформлення видання**

У ДСТУ 3008:2015 наведені такі визначення понять "обкладинка" і "палітурка":

**обкладинка** – зовнішній покрив видання, з'єднуваний із блоком без форзаців;

**палітурка** – зовнішній покрив виробу, з'єднуваний із блоком за допомогою двох форзаців і коріневого матеріалу чи без нього.

Згідно зі СОУ 18.1-02477019-15:2015. "Поліграфія. Обкладинки та палітурки". Розрізняють декілька *типів обкладинок і палітурок* (табл. 2.3).

Таблиця 2.3

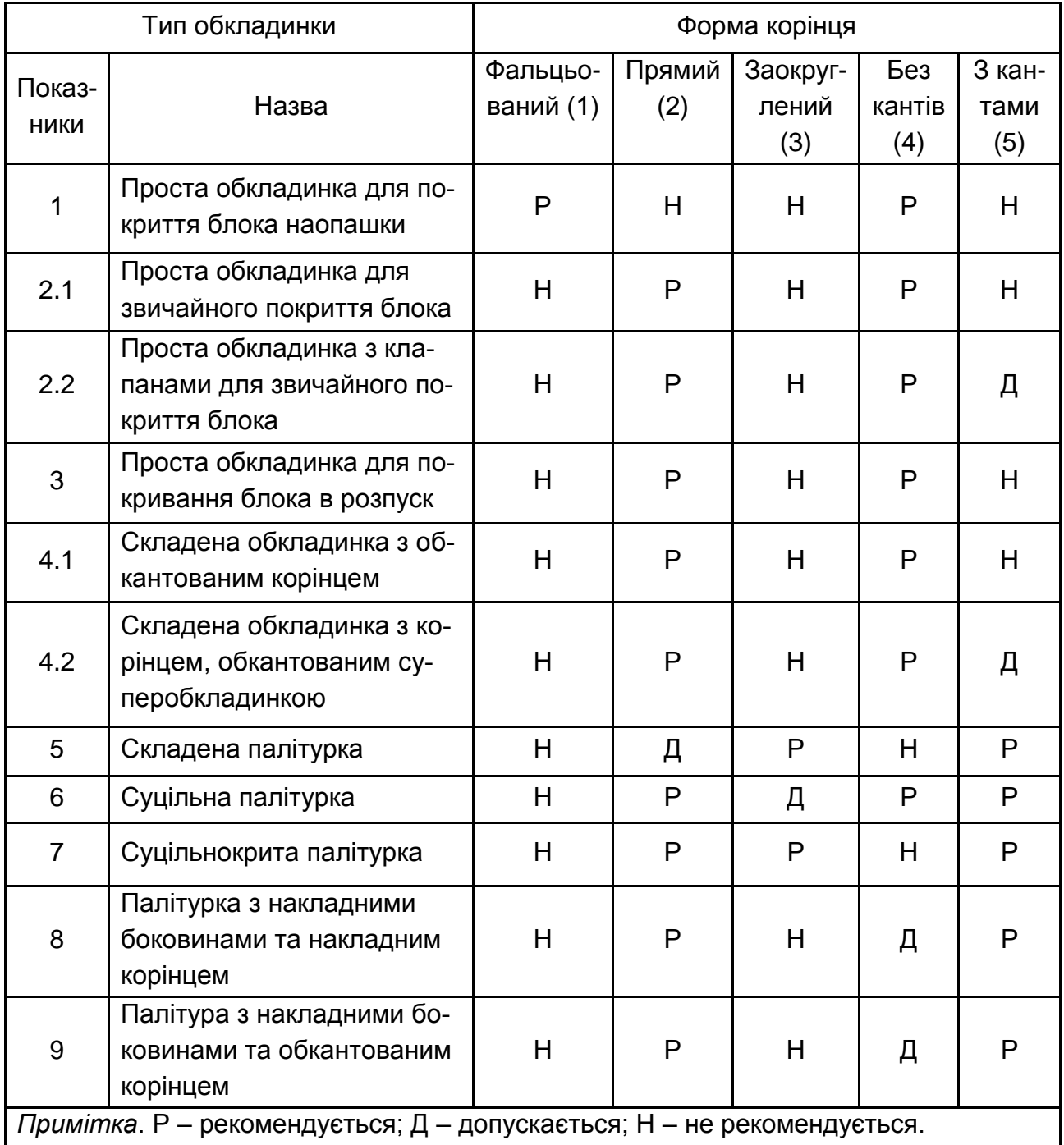

#### **Типи обкладинок та палітурок**

Обкладинки та палітурки виготовляють із прямими кутами. У разі потреби можна виготовляти палітурки з прямими обклеєними чи закругленими кутами.

Обкладинка *типу 1* використовується для покриття блоків, скомплектованих укладенням, і прошивається разом із блоком дротом наопашки при товщині блока менш як 5 мм (80 сторінок).

Обкладинка *типу 2* застосовується для покриття блоків, скомплектованих підбиранням; скріплення позошитне нитками по марлі і без неї приклеюється до блока тільки по корінцю, який є прямим, з товщиною блока більш як 14 мм (224 сторінок).

Обкладинка *типу 3* також використовується для покриття блоків, скомплектованих підбиранням, і приклеюється до прямого корінця блока завтовшки менш як 14 мм до передньої та задньої корінцевої частин (5…7 мм) сторінок блока.

Обкладинка *типу 4* застосовується найчастіше для видань, скріплених незшивним клейовим способом. Сторінки обкладинки підбирають та скріплюють із блоком, як звичайні його аркуші, а корінець окантовують нетканим матеріалом або тканиною.

Палітурка *типу 5* – складена, з кантами, тверді боковини покриті папером, спинка – тканиною.

Палітурка *типу 6* – цільнокрита, гнучка з кантами чи без них.

Палітурка *типу 7* – цільнокрита, тверда з кантами, часто з прямим корінцем (картонний відстав), покриття може бути тканиною чи синтетичним матеріалом або папером.

Палітурка *типу 8* – складена, тверда з кантами, деталі її можуть бути покриті двома різними покривними матеріалами;

Палітурка *типу 9* – всі види синтетичних палітурок, які не мають відстава і приклеюються до корінця блока.

Складені книжкові палітурки, виготовлені з використанням паперового покриття і тканинної спинки, застосовуються для підручників, окремих видань художньої літератури, книг для дітей, вчених записок та праць інститутів.

Цільнокриті палітурки на тканинній основі застосовуються для виготовлення передплатних видань художньої літератури, альбомів, енциклопедій та інших книг, розрахованих на довгий термін користування.

Цільнокриті палітурки, покриті папером із заздалегідь надрукованим шрифтовим чи ілюстративним зображенням з припресуванням прозорої полімерної плівки, використовуються для видання великими тиражами дитячої, художньої літератури, а також мистецьких книг і альбомів.

*Розміри мальовничого поля* боковин обкладинок типів 1 і 3 та палітурок типів 5, 6, 7 наведено в табл. 2.4.

Таблиця 2.4

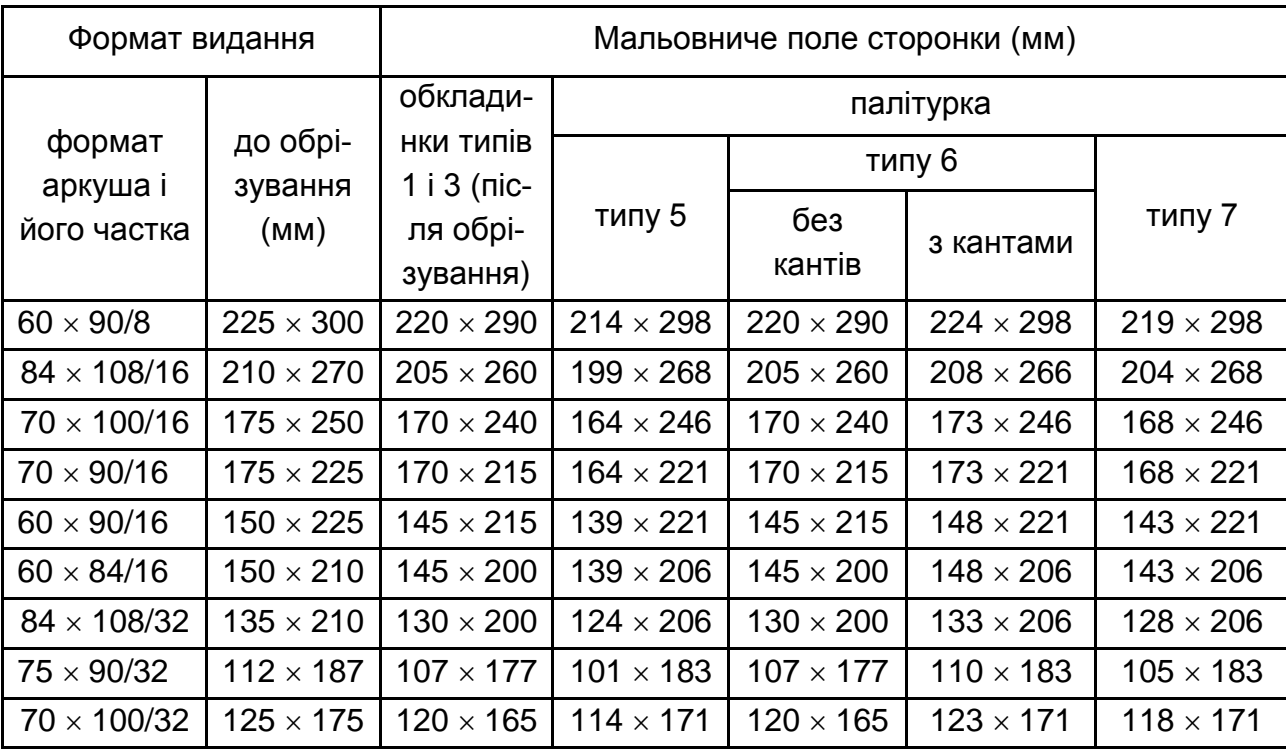

#### **Розміри мальовничого поля боковин обкладинок типів 1 і 3 та палітурок типів 5, 6, 7 (вертикальний книжковий варіант)**

*Розмір зображення* (у тому числі фонових плашок), що планується під обрізування, має дорівнювати:

для обкладинок типів 1 і 3 – формату видання до обрізування;

для палітурок типів 5, 7 – мальовничому полю сторонки, збільшеному по ширині на 15 – 16, а по висоті на 30 – 32 мм;

для палітурок типу 6 без кантів – формату видання до обрізування, з кантами – збільшеному по ширині на 3 – 4 мм, а по висоті – на 6 – 8 мм.

Нижче (рис. 2.2, 2.3) наведені зразки розмітки обкладинки типу 3 та палітурки типу 7 для книги формату 60  $\times$  84<sub>/16</sub> при товщині книжкового блока 10 мм (для палітурки у товщині блока враховано товщину двох картонних боковин, ширина розставу дорівнює 8 мм).

На *лівій сторінці* обкладинки або на *передній боковині* палітурки обов'язково наводять відомості про автора (авторів) і назву видання.

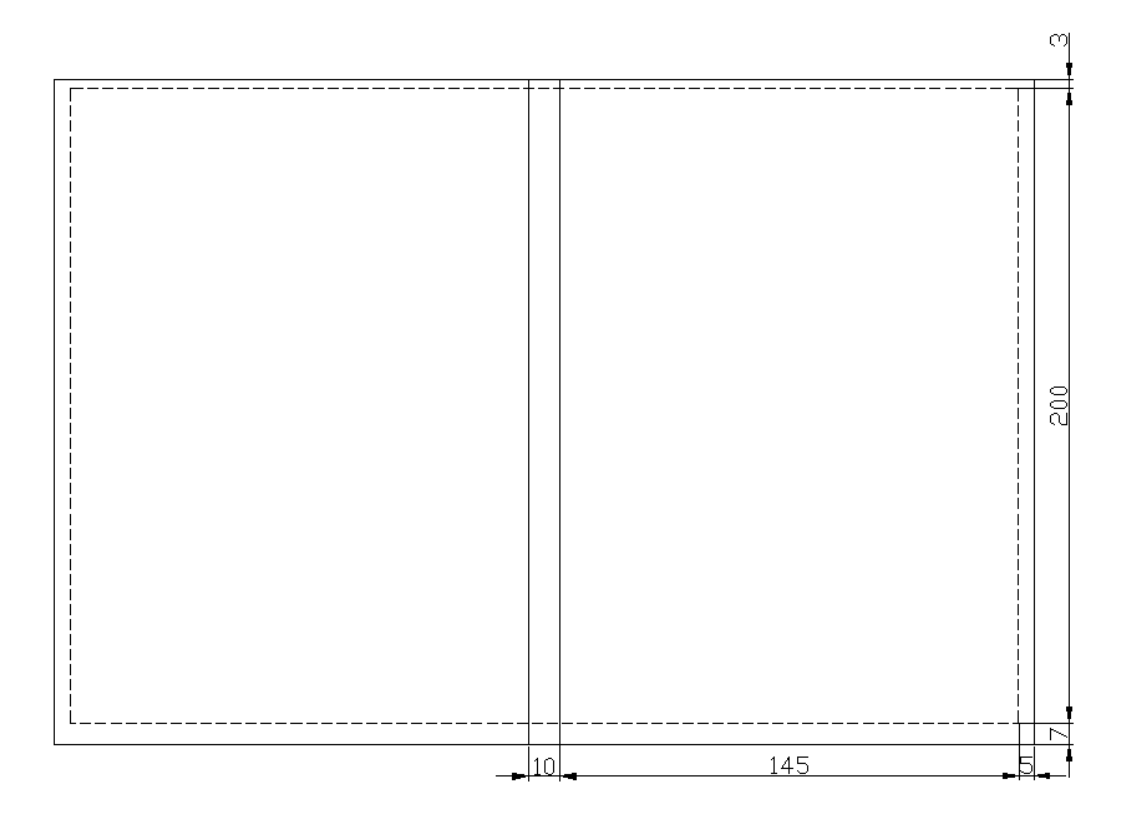

Рис. 2.2. **Макет обкладинки типу 3 для книги формату 60 84/16 з товщиною книжкового блока 10 мм**

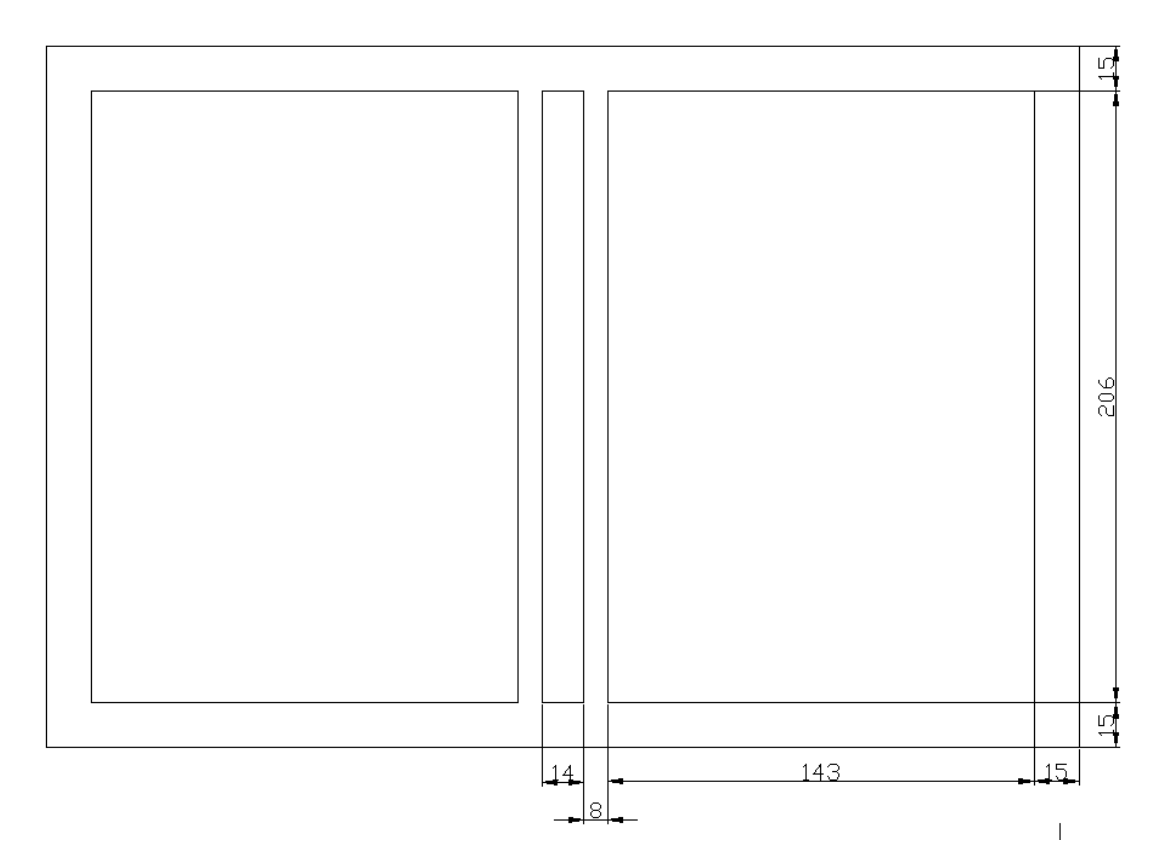

Рис. 2.3. **Макет палітурки типу 7 для книги формату 60 84/16 з товщиною книжкового блока 14 мм**

Кількість авторів на першій сторінці обкладинки або на передній боковині палітурки повинна відповідати кількості авторів, вказаних на титульному аркуші видання.

На першій сторінці обкладинки або на передній боковині палітурки *офіційних і нормативних видань* обов'язково наводять найменування офіційної установи, відомості про автора (авторів), назву видання.

На першій сторінці обкладинки або на передній боковині палітурки *багатотомних видань* обов'язково наводять відомості про автора (авторів), назву видання, позначення і номер тому.

На першій сторінці обкладинки або на передній боковині палітурки *випусків книжкових серій* наводять назву серії і/або марку серії, номер випуску серії, відомості про автора, назву видання.

На першій сторінці обкладинки або на передній боковині палітурки *періодичних та продовжуваних видань* повинні бути вказані номер ISSN (у правому верхньому кутку), порядковий номер видання, назва видання, рік випуску видання.

Видавець може наводити на першій сторінці обкладинки або на передній боковині палітурки всі вихідні відомості, які вказані на титульному аркуші видання.

На *четвертій сторінці* обкладинки або на *задній боковині* палітурки в їх нижній частині наводиться штрихкодова позначка видання. Додатково можуть наводитися відомості про авторів, серію, видавця та інша рекламна інформація.

Крім того, якщо товщина блока понад 9 мм, основні елементи вихідних відомостей (автор; назва видання; номер тому (книги, частини), випуску – в багатотомних і продовжуваних виданнях; перше і останнє слово чи буква – у багатотомних довідкових виданнях і словниках) треба подавати й на *корінці обкладинки чи палітурки*.

Вид графічного оформлення обкладинок/палітурок видань може бути шрифтовим, орнаментальним, символічним, сюжетно-тематичним та предметно-тематичним.

Сферою використання *шрифтового* виду графічного оформлення є офіційні, наукові, науково-виробничі, виробничо-практичні, нормативні виробничо-практичні, навчальні, громадсько-політичні та довідкові видання.

Сферою використання *орнаментального* виду графічного оформлення є довідкові видання (книги, присвячені прикладному мистецтву,

кустарним промислам, ремеслам тощо) та літературно-художні видання (антології національних літератур і т. ін.).

Сферою використання *предметно-тематичного* виду графічного оформлення є наукові, науково-популярні, навчальні, довідкові та рекламні видання.

Сферою використання *символічного* виду графічного оформлення є літературно-художні (насамперед, поезія) та громадсько-політичні видання.

Сферою використання *сюжетно-тематичного* виду графічного оформлення є літературно-художні видання (насамперед, дитяча та юнацька проза).

Для зовнішнього оформлення видань вибирають, як правило, шрифти інтенсивного накреслення (напівжирний та жирний) або великих кеглів. Бажано, щоб композиційне вирішення обкладинки/палітурки було пов'язане з оформленням титулу.

#### <span id="page-28-0"></span>**2.4. Методичні рекомендації щодо оформлення вихідних відомостей видання**

Згідно з ДСТУ 4861:2007. "Інформація та документація. Видання. Вихідні відомості (ISO 8:1977, NEQ; ISO 1086:1991, NEQ; ISO 7275:1985, NEQ)", **вихідні відомості** – це сукупність даних, які характеризують видання в повному обсязі та призначені для інформування користувачів, бібліографічного опрацювання і статистичного обліку видань.

*Вихідні відомості книжкових видань* містять:

надзаголовкові дані;

відомості про автора (-ів);

назву видання;

підзаголовкові дані;

вихідні дані;

шифр зберігання видання (класифікаційні індекси УДК, ББК і авторський знак);

макет анотованої каталожної картки;

Міжнародний стандартний номер книги (ISBN);

знак (знаки) охорони авторського права;

надвипускні дані;

випускні дані;

штрихкодову позначку.

Вихідні дані розміщують на *титульному аркуші* (він складається з титульної сторінки і звороту титульного аркуша), *суміщеній титульній сторінці* (першій сторінці видання з текстом, над яким наводять сукупність вихідних відомостей титульної сторінки), *контртитулі* (лівій сторінці розворотного титульного аркуша), *останній сторінці* (так званій "кінцевій титульній сторінці").

**Титульна сторінка** містить:

надзаголовкові дані;

відомості про автора (-ів);

назву видання;

підзаголовкові дані;

вихідні дані.

*Надзаголовкові дані* містять:

назву організації, від імені чи за участю якої випускають видання; відомості про серію (підсерію);

відомості про затвердження нормативного чи інструктивного видання.

*Підзаголовкові дані* книжкового видання залежно від його виду містять: відомості, що пояснюють чи уточнюють назву;

відомості про читацьку адресу та призначення видання;

відомості про вид видання за характером інформації;

відомості про літературний жанр;

відомості про повторність видання (перевидання), характер перевидання;

відомості про затвердження видання як підручника, навчального посібника чи офіційного видання;

відомості про укладача;

відомості про мову тексту, з якої перекладено твір, та ім'я перекладача;

відомості про авторів передмови, вступної статті, коментарів;

відомості про титульного, наукового, відповідального редакторів, членів редакційної колегії;

відомості про художника та фотографа;

відомості про загальну кількість томів багатотомного видання;

порядковий номер тому (книги, частини);

відомості про основне видання в окремо виданому додатку;

відомості про видання матеріалів конференцій (з'їздів, симпозіумів, нарад тощо);

відомості про особливості відтворення видання ("Факсимільне видання" чи "Репринтне видання").

*Вихідні дані* містять відомості про те, де, ким і коли видано книгу, а саме:

місце випуску видання;

ім'я (назву) видавця;

рік випуску видання.

З урахуванням вищенаведеного подаємо оптимальний варіант оформлення титульної сторінки (рис. 2.4).

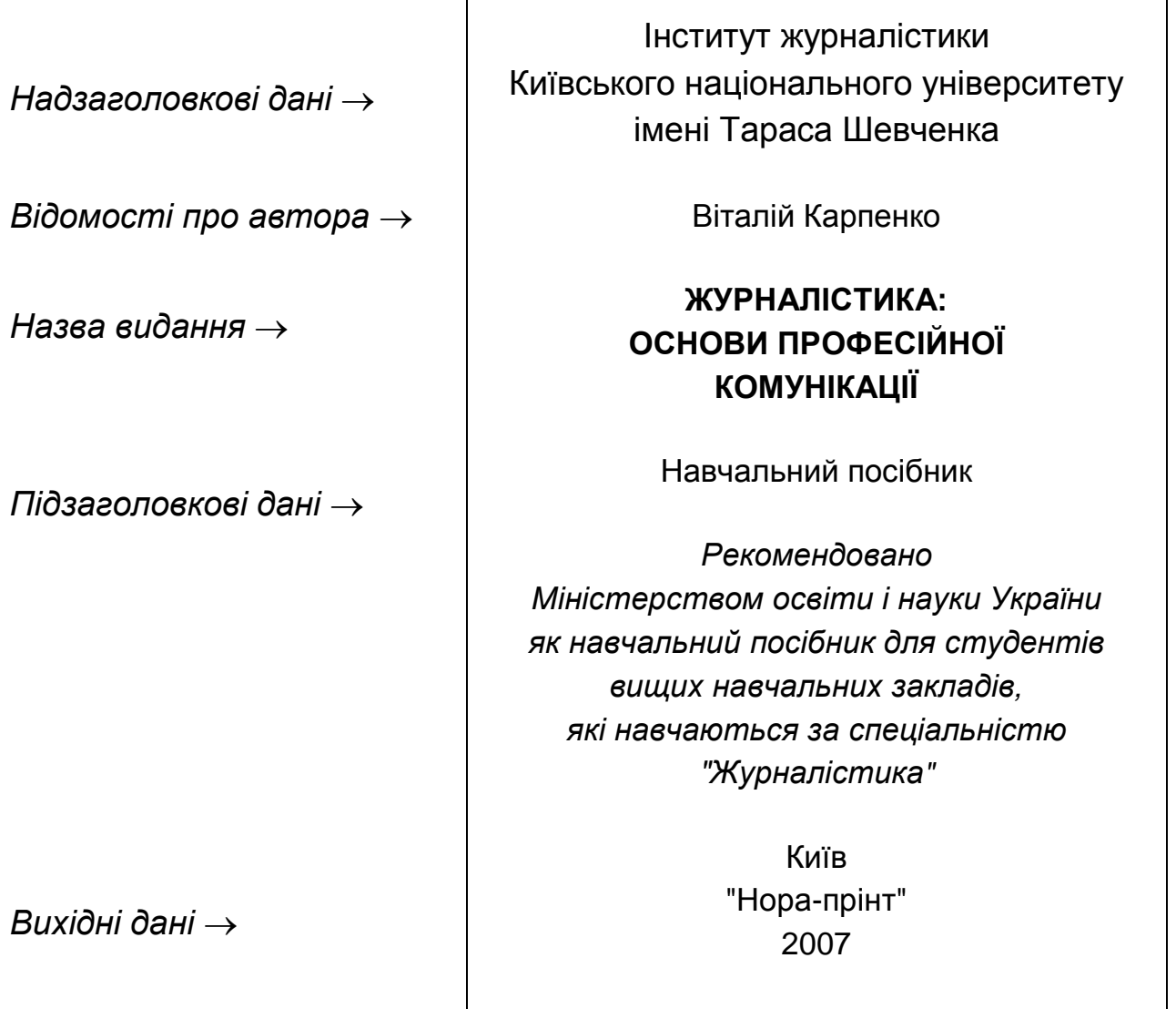

#### Рис. 2.4. **Варіант оформлення титульної сторінки**

На **звороті титульного аркуша**, незалежно від виду видання, як обов'язкові наводять такі вихідні відомості:

шифр зберігання видання: класифікаційні індекси УДК (Універсальної десяткової класифікації) і ББК (Бібліотечно-бібліографічної класифікації) та авторський знак;

макет анотованої каталожної картки;

Міжнародний стандартний номер книги (ISBN), Міжнародний стандартний нотний номер (ISMN);

знак охорони авторського права (©).

*Класифікаційний індекс УДК* визначає систему понять, упорядковану за різноманітними ознаками, що характеризують зміст і форму видання. Він є основою структури каталогів, картотек, застосовуються для ведення обліку і статистики видань, розставлення фондів у бібліотеках і книжкових магазинах, групування матеріалів у бібліографічних, довідкових виданнях тощо.

*Авторський знак* є умовним позначенням у вигляді першої (великої) букви прізвища автора (чи назви книги) та відповідного двозначного числа, який розміщується під класифікаційним індексом УДК, а саме: під першою цифрою індексу УДК.

*Макет анотованої каталожної картки* є основою для створення бібліографічного повідомлення про видання в різноманітних інформаційних масивах. За його допомогою прискорюється опрацювання видань у бібліотеках, книгарнях і таким чином скорочується термін потрапляння видання до читача.

Нижче подається схема макета анотованої каталожної картки (рис. 2.5).

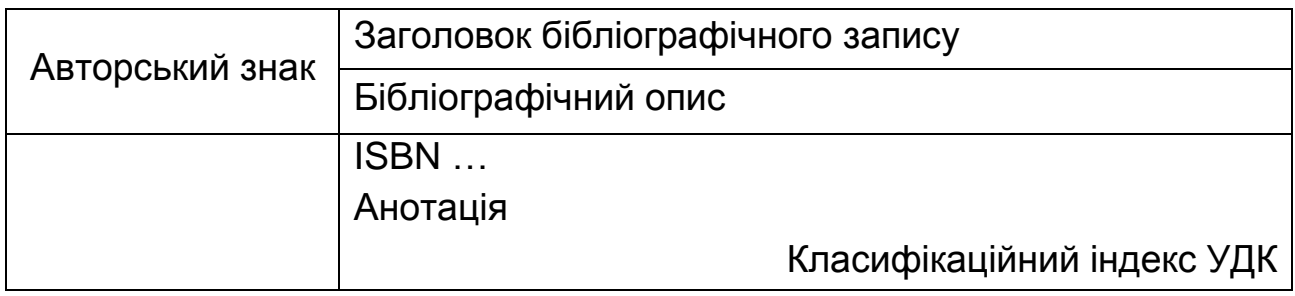

#### Рис. 2.5. **Схема макета анотованої каталожної картки**

На рис. 2.6. представлено зразок анотованої каталожної картки.

**Ш37 Шевченко В.Е.** Художньо-технічне редагування: Тексти лекцій для студ. відділення "Видавнича справа та редагування". – Київ : Вид. поліграф. центр "Київський університет", 2007. – 254 с. ISBN 978-966-594-626-7 Розглянуто початкові етапи роботи над авторським оригіналом у видавництві, вимоги до оригіналів та вибору технічних характеристик видання відповідно до сучасних видавничих норм і стандартів, а також наведено функціональні обов'язки художнього і технічного редакторів. Для студентів, видавців, поліграфістів. УДК 655.254.24(075.8)

#### Рис. 2.6. **Зразок макета анотованої каталожної картки**

*Міжнародний стандартний номер книги (ISBN)* є унікальним ідентифікатором книжкової продукції і використовується більш ніж у 140 країнах світу. З 1 січня 2007 року він складається з абревіатури ISBN і (після проміжку) тринадцяти арабських цифр (тринадцята, контрольна цифра, може бути і римською цифрою Х), які розділяються між собою дефісом на п'ять груп:

1) ідентифікатор книжкової продукції (978 або 979);

2) ідентифікатор групи, що позначає країну чи мовну область (для України – 966);

3) ідентифікатор видавця, який в Україні встановлює Книжкова палата України;

4) порядковий ідентифікатор книги (номер книги у випуску видавця);

5) контрольна цифра, що служить для перевірки правильності подання цифрової частини ISBN.

*Знак охорони авторського права* сповіщає про авторське право на твір фізичної чи юридичної особи. Він складається з трьох елементів:

латинська літера "С", обведена колом, – ©;

ім'я особи, що має авторське право;

рік першої публікації твору (без слова "рік" чи скорочення "р.").

На звороті титульного аркуша книжкового видання залежно від його виду можуть також міститись:

відомості про співавторів видання, якщо їх чотири та більше;

відомості про затвердження чи рекомендування (або схвалення) підручника і навчального посібника;

відомості про укладачів, перекладачів, авторів вступної статті, передмови і коментарів, наукових, відповідальних редакторів, членів редакційної колегії, художників, фотографів, рецензентів, інших осіб, які брали участь у створенні видання;

у виданнях для дітей відомості про вікові особливості читачів;

у повторних виданнях-передруках відомості про те, з якого видання було здійснено передрук.

З урахуванням вищенаведеного подаємо варіант оформлення звороту титульного аркуша (рис. 2.7).

На **останній сторінці видання** розміщують надвипускні і випускні дані.

*Надвипускні дані* складаються з таких відомостей про книгу:

вид видання за цільовим призначенням;

назву серії і номер її випуску (у періодичних чи продовжуваних серіях);

прізвище, ім'я та по батькові автора (авторів) у повній формі;

назву видання;

підзаголовкові дані;

відомості про редакційно-видавничих фахівців.

*Випускні дані* містять такі відомості:

формат видання;

обсяг видання в умовних друкованих аркушах;

тираж;

номер замовлення виготовлювача видавничої продукції;

назву (ім'я) та відомості про місцезнаходження видавця;

відомості про внесення видавця до Державного реєстру України;

назву (ім'я) та відомості про місцезнаходження виготовлювача видавничої продукції;

відомості про внесення виготовлювача видавничої продукції до Державного реєстру України.

З урахуванням вищенаведеного подаємо варіант оформлення останньої сторінки видання (рис. 2.8).

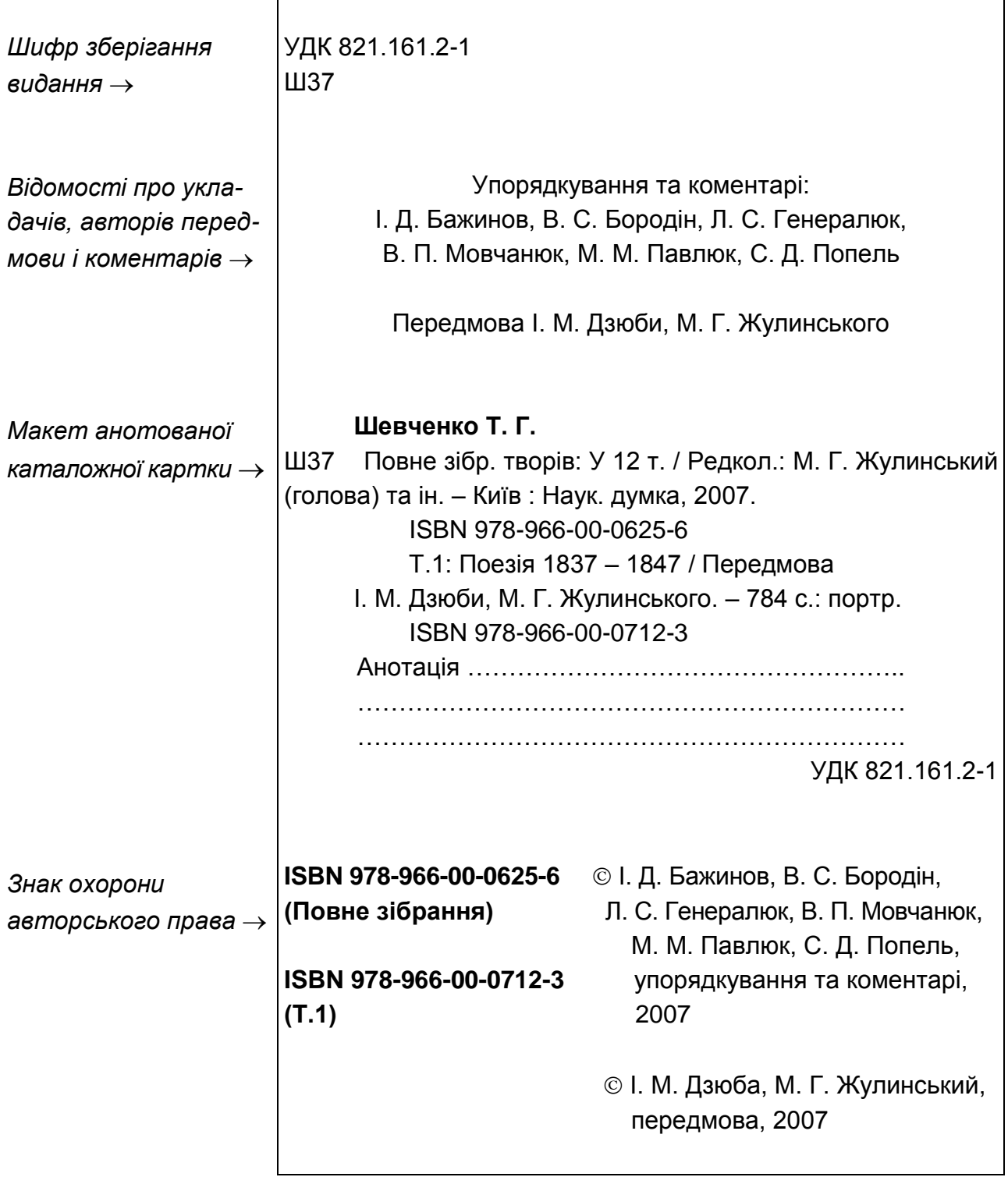

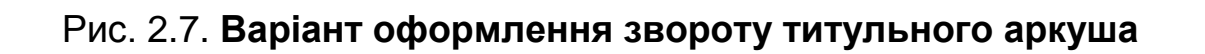

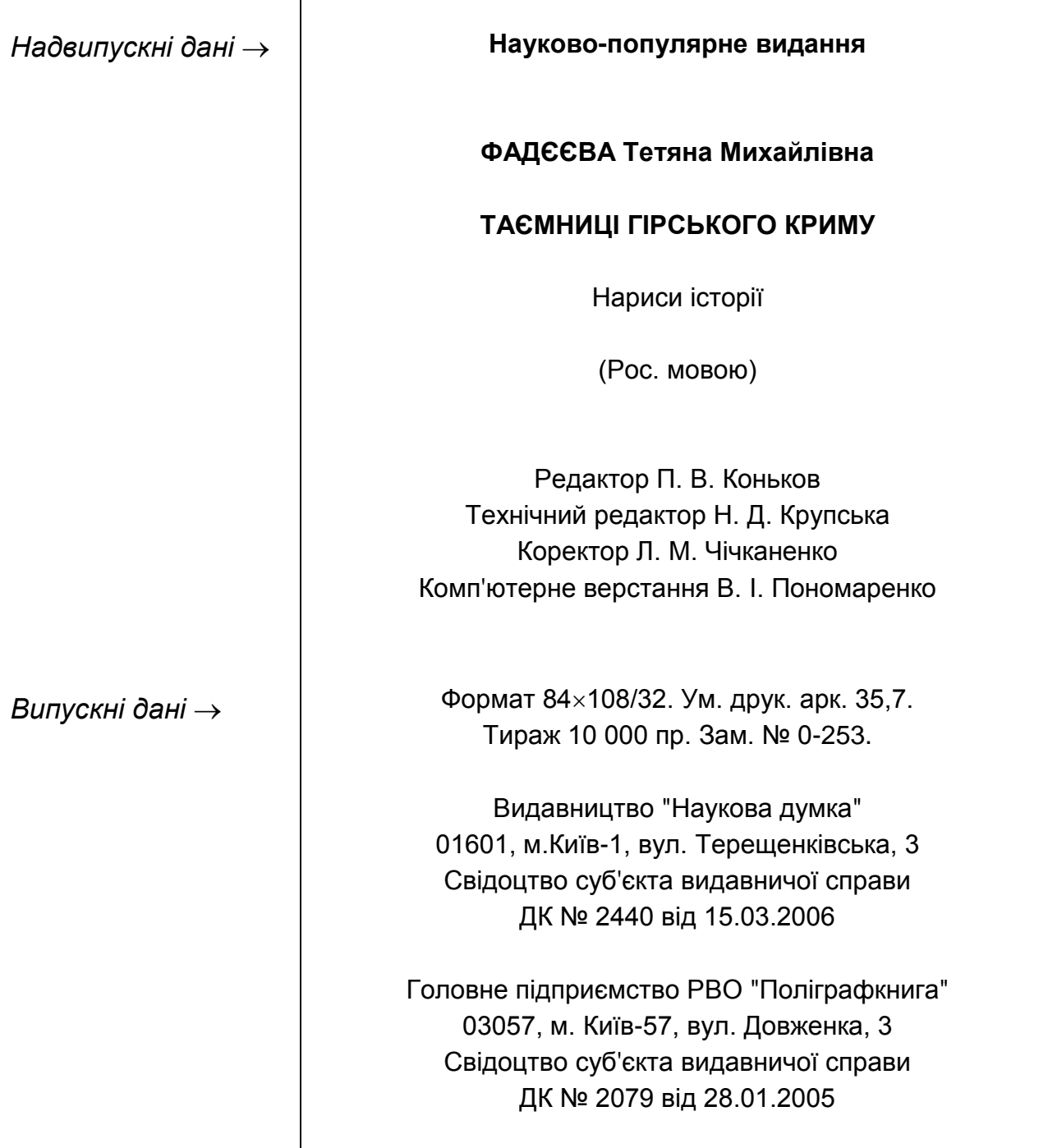

#### Рис. 2.8. **Варіант оформлення останньої сторінки видання**

#### <span id="page-35-0"></span>**2.5. Методичні рекомендації щодо підготовки і оформлення ілюстраційного матеріалу**

У процесі підготовки й оформлення ілюстраційного матеріалу слід вирішити наступні завдання:

визначити вимоги щодо кількісних характеристик ілюстраційного матеріалу;

проаналізувати існуючі технології (методи, підходи) активізації творчого мислення щодо формування концепції ілюстраційного матеріалу;

сформувати концепцію ілюстраційного матеріалу видання;

сформувати технічне завдання на оформлення ілюстрацій видання; розробити оригінальні ілюстрації.

Розглянемо більш детально виконання наведених вище завдань.

Під час виконання першого завдання (визначення кількісних характеристик ілюстраційного матеріалу) слід навести дані щодо кількості ілюстрацій, загальної та питомої площі ілюстративного матеріалу видання, що готується, а також середні значення відповідних показників для заданого типу видання. Крім того, слід виділити чинники, які є вирішальними для визначення кількісних характеристик ілюстративного матеріалу.

До основних чинників належать:

нормативні документи (державних та/або галузевих стандартів);

ілюстраційний матеріал наведений у рукописі та вимог (побажань) автора;

вимоги та/або бажання видавництва.

За допомогою методів активізації творчого мислення, сформуйте декілька концепцій ілюстративного матеріалу видання. Водночас у відповідному розділі курсового проекту слід віддзеркалити сутність (як найменше двох) методів та проілюструвати їх на прикладі ваших концепцій.

Метою створення технічного завдання є отримання студентами навичок забезпечувати взаємодію учасників процесу додрукарського опрацювання інформації.

Об'єктом технічного завдання слід обрати обкладинку чи палітурку. Технічне завдання має містити концепцію художнього оформлення обкладинку чи палітурку (обирається одна зі сформованих раніше концепцій ілюстраційного матеріалу видання), а також технологічні відомості (розміри, кольоровість, розподілена здатність, формат вихідного файлу і т. п.).

Технічне завдання має бути оформлено окремим додатком.

Передостаннім етапом процесу створення ілюстраційного матеріалу є розроблення оригінальних ілюстрацій відповідно до кожної із запропонованих концепцій.

До ілюстрації висуваються наступні вимоги:

ілюстрації мають відповідати концепції ілюстративного матеріалу;

ілюстрації мають відповідати законам композиції та дизайну;

використані колірні і графічні рішення не повинні перешкоджати читанню текстової інформації;

технологічні характеристики ілюстрацій мають відповідати вимогам технічного завдання.

Усі розроблені ілюстрації наводяться у відповідному розділі курсового проекту.

<span id="page-37-0"></span>Останнім етапом є обґрунтований вибір одного з варіантів ілюстраційного матеріалу видання.

#### **2.6. Методичні рекомендації щодо підготовки й оформлення презентаційного матеріалу**

Крім ілюстративного матеріалу видання в курсовому проекті слід підготувати і оформити презентаційний матеріал. Метою створення даного матеріалу є запрошення на презентацію нового видання.

До презентаційного матеріалу належать запрошення та поштовий конверт.

До презентаційного матеріалу висуваються наступні вимоги:

художнє оформлення видання та презентаційного матеріалу повинні мати єдине стильове вирішення;

художнє оформлення презентаційного матеріалу має відповідати законам композиції та дизайну;

використані колірні і графічні рішення не повинні перешкоджати читанню текстової інформації;

запрошення має розміщатися в конверті без додаткових згинів;

презентаційний матеріал має бути підготовлено з використанням друку змінних даних.

Під час описання технології підготовки презентаційного матеріалу слід:

відзначити, завдяки чому досягається єдине стильове вирішення, художнє оформлення видання та презентаційного матеріалу (надати перелік загальних елементів);

описати технологію друку змінних даних, тобто надати перелік операцій цієї технології їх послідовність та умови, за яких вони відбувалися.

Ця технологія має бути проілюстрована відповідною схемою технологічного процесу.

#### <span id="page-38-0"></span>**2.7. Методичні рекомендації щодо формування та підготовки файлу для виводу друкарських форм**

Після завершення етапів створення (розроблення, дизайну) оригінал-макета видання та презентаційний матеріал, студент має виконати певні технологічні операції, які належать до додрукарського опрацювання інформації і спрямовані на підготовку файлу для виводу друкарських форм. До цих операції належать:

аналіз видання та внесення коректив з метою усунення потенційних проблем, які можуть виникнути підчас його друку;

preflight та усунення виявлених помилок;

затвердження схеми спуску сторінок складання та власне спуск сторінок складання;

розміщення технологічної додаткової інформації (мітки, міри, плашки тощо);

затвердження замовником оригінал-макета;

кольороподіл;

формування файлу у форматі PDF/X−1a тощо.

У курсовому проекті студент має віддзеркалити технологію підготовки файлу для виводу друкарських форм, як технолог. Для цього у відповідному розділі необхідно надати схеми технологічних процесів формування видання, конверта та запрошення; стисло описати кожну технологічну операцію. Опис має віддзеркалити:

назву технологічної операції;

результат (и) технологічної операції;

початкові дані, які мають бути перетворені в процесі виконання технологічної операції;

засоби керування (нормативні документи, правила, вимоги замовника тощо) виконанням технологічної операції;

засоби виконання технологічної операції (програмно-апаратні засоби, шкали тощо).

#### <span id="page-39-0"></span>**2.8. Методичні рекомендації щодо розробки технологічних схем виготовлення поліграфічної продукції**

Одним із завдань комплексного курсового проекту є розроблення технологічних схем виготовлення певних видів поліграфічної продукції. Під час розроблення технологічної схеми студент повинен розглядати процес виготовлення з точки зору технолога поліграфічного підприємства, який буде здійснювати друкарські та післядрукарські процеси.

Слід зазначити, що під час виконання цього завдання студент повинен розробити дві технологічні схеми:

технологічну схему поліграфічного виготовлення видання;

технологічну схему поліграфічного виготовлення презентаційних матеріалів.

Розроблення технологічної схеми виготовлення певного виду поліграфічної продукції можна умовно розділити на три етапи:

аналіз технічних даних видання;

складання технологічної специфікації друкарських процесів;

складання технологічної специфікації брошурувально-палітурних процесів.

Розглянемо вказівки і рекомендації щодо підготовки матеріалів для кожного етапу.

Аналіз технічних даних видання здійснюється на основі вихідних даних комплексного курсового проекту. У результаті аналізу необхідно визначати наступні параметри замовлення:

прізвище, ім'я та по батькові замовника;

назву видання;

формат видання;

обсяг;

тираж;

вид палітурки або обкладинки;

кількість фарб;

відомості щодо оформлення вкладок, вклейок чи накидок;

відомості щодо оформлення палітурки або обкладинки;

вибір схеми брошурувально-палітурних процесів.

Усі виявлені відомості мають бути занесені у відповідні комірки спеціалізованого документу "Технологічна специфікація" (форма бланку технологічної специфікації наведена в додатку Є). Також слід зазначити,

що для видання та презентаційних матеріалів готуються дві окремі технологічні специфікації.

Однією з найважливіших операцій на етапі аналізу технічних даних є перевірка матеріалів, які надає замовник: оригінал-макет видання, шрифти, ілюстрації тощо. Тому для демонстрації теоретичних знань особливостей такої перевірки, з одного боку, та практичних навичок щодо формування матеріалів для передачі на поліграфічне підприємство, з іншого – студент повинен записати на оптичний диск відповідну інформацію. Ця інформація може бути записана на диск із результатами курсового проекту, але файли, які мають бути передані безпосередньо на поліграфічне підприємство, повинні бути в окремій папці "ToPrint". Крім того, структура цієї папки повинна віддзеркалювати структуру її контента, наприклад, шрифти повинні знаходитися в папці "Fonts".

На основі відомостей, отриманих під час аналізу технічних даних, необхідно обґрунтувати вибір технологій друкарських процесів виготовлення видання та презентаційних матеріалів.

Для цього слід обрати дві технології, які доцільно використовувати для друку видання, та дві технології – для друку презентаційних матеріалів. Наприклад, для друку видання: високий друк та офсетний листовий друк, а для презентаційних матеріалів – офсетний листовий друк та цифровий друк.

Під час обґрунтування вибору технології друкарських процесів студент має провести їх порівняльний аналіз на основі певного набору критеріїв. Дані для аналізу повинні бути оформлені у вигляді табл. 2.5.

Таблиця 2.5

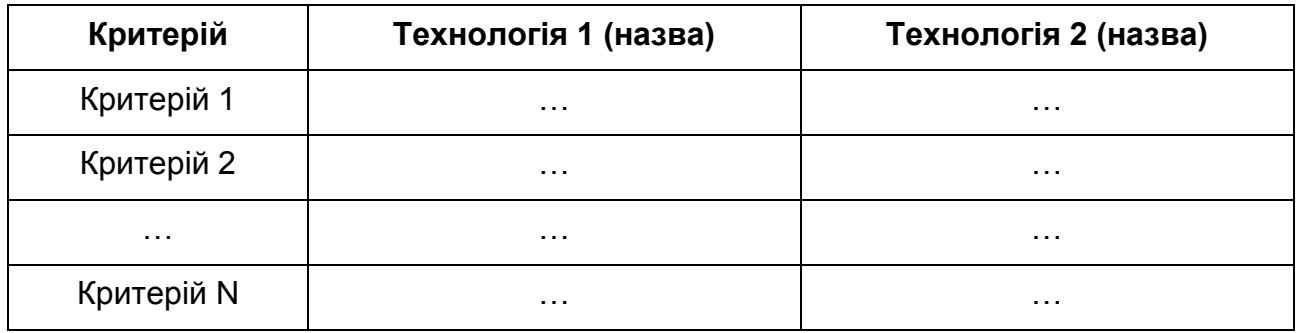

#### **Порівняльний аналіз технологій друкарського процесу**

Результатом даного аналізу повинен стати висновок щодо технології друкарських процесів для виготовлення видання та презентаційних матеріалів.

Відповідно до цього висновку треба заповнити комірки технологічної специфікації видання та презентаційних матеріалів відповідними даними.

Аналогічним чином слід скласти технологічну карту брошурувально-палітурних процесів. Після обґрунтування та вибору технології брошурувально-палітурних процесів відповідні дані мають бути перенесені в технологічної специфікації видання та презентаційних матеріалів.

Для забезпечення наочності обраних технологій виготовлення видання та презентаційних матеріалів слід навести їх схеми, які б віддзеркалювали основні технологічні операції та їх послідовність.

#### <span id="page-41-0"></span>**2.9. Вказівки і рекомендації щодо підготовки мультимедійної презентації для супроводу доповіді**

У процесі розроблення єдиного стильового вирішення мультимедійної презентації необхідно враховувати наступні вимоги:

художнє рішення, покладене до основи оформлення мультимедійної презентації, повинне відповідати призначенням і функціям презентації;

графічне оформлення презентації повинно бути вторинним щодо її інформаційного наповнення;

необхідно дотримуватися принципу єдності оформлення різних блоків презентації;

доцільно використовувати єдині модульні сітки для різних блоків презентації;

слід уникати перенасиченості презентації візуальними ефектами;

потрібно прагнути до елегантності й гармонійності інтерфейсу.

У процесі проектування дизайну слайдів мультимедійної презентації слід враховувати нижчеописані вимоги.

*Загальні вимоги до оформлення слайдів*:

композиція елементів на кожному слайді має бути збалансована;

використані колірні і графічні рішення не повинні перешкоджати читанню текстової інформації;

на слайді повинна залишатися вільна "невикористана" поверхня.

*Вимоги до оформлення тексту на слайдах*:

набір використаних у презентації гарнітур має бути обмежений шрифтами, що забезпечують легке сприйняття під час читання з екрана (такими, наприклад, як Агіаl, Vernada, Таhoma);

не слід використовувати в презентації більше трьох гарнітур шрифту;

варто враховувати, що жирне й тонке накреслення шрифту справляє на людину різне емоційне враження;

доцільно враховувати закономірності сприйняття тексту в мультимедійній презентації (табл. 2.6).

Таблиця 2.6

#### **Закономірність сприйняття тексту в мультимедійній презентації**

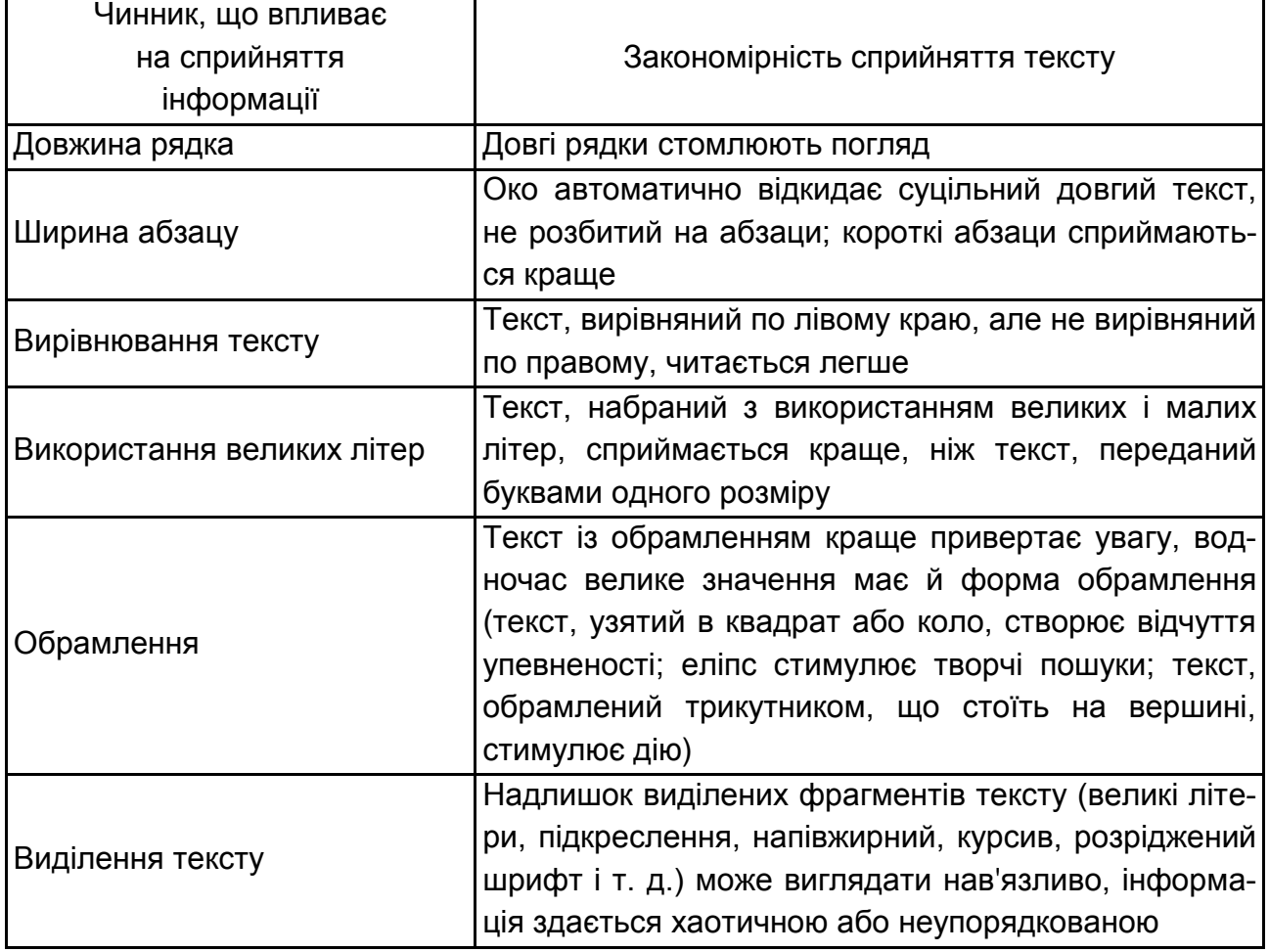

#### *Вимоги до колірного оформлення*:

необхідно використовувати комфортні сполучення кольорів тексту й фону;

варто враховувати, що так звана "виворотка" (реверсний текст – білим по чорному) читається важче, ніж звичайний;

світлі й бліді елементи краще розташовувати у верхній частині екрану, а темні – в нижній;

доцільно використовувати закономірності емоційного впливу кольорів на людину (холодні кольори діють заспокійливо, теплі кольори дозволяють привернути увагу й активізувати мислення; зелений колір знижує втому і сприяє бадьорому настрою).

#### **Рекомендована література**

<span id="page-43-0"></span>1. ДСанПіН 5.5.6-138-2007. Державні санітарні норми і правила. Гігієнічні вимоги до друкованої продукції для дітей. – На заміну ДСан-ПіН 5.5.6.084-2002 : чинний від 2007-02-09. – Київ : ДП "УкрНДНЦ", 2007.

2. ДСТУ 4489:2005. Видання книжкові та журнальні. Вимоги до форматів. – Вперше (зі скасуванням ГОСТ 5773-90) : чинний від 2006-10-01. – Київ : ДП "УкрНДНЦ", 2006.

3. ДСТУ 3008:2015. Документація. Звіти у сфері науки і техніки. Структура та правила оформлювання. – На заміну ДСТУ 3008-95 : чинний від 2017-07-01. – Київ : ДП "УкрНДНЦ", 2016.

4. ДСТУ 8302:2015. Інформація та документація. Бібліографічній запис. Бібліографічний опис. Загальні вимоги та правила складання. – На заміну ГОСТ 7.1-86 : чинний від 2016-06-01. – Київ : Державна наукова установа "Книжкова палата України імені Івана Федорова", 2016. – 16 с.

5. ДСТУ 3582:2013. Інформація та документація. Бібліографічний опис. Скорочення слів і словосполучень українською мовою. Загальні вимоги та правила (ISO 4:1984, NEQ; ISO 832:1994, NEQ). – На заміну ДСТУ 3582-97 : чинний від 2014-01-01. – Київ : ДП "УкрНДНЦ", 2013.

6. ДСТУ 4861:2007. Інформація та документація. Видання. Вихідні відомості (ISO 8:1977, NEQ; ISO 1086:1991, NEQ; ISO 7275:1985, NEQ). – Вперше (зі скасуванням ГОСТ 7.4-86, ГОСТ ЭД 1 7.4-90) : чинний від 2009-01-01. – Київ : ДП "УкрНДНЦ", 2010. – 45 с.

7. ДСТУ 3814:2013. Інформація та документація. Видання. Міжнародна стандартна нумерація книг (ISO 2108:2005, NEQ). – На заміну ДСТУ 3814-98 : чинний від 2014-01-01. – Київ : ДП "УкрНДНЦ", 2015.

8. ДСТУ 3017:2015. Інформація та документація. Видання. Основні види. Терміни та визначення понять. – На заміну ДСТУ 3017-95 : чинний від 2016-07-01. – Київ : ДП "УкрНДНЦ", 2016. – 45 с.

9. СОУ 18.1-02477019-09:2015. Видання. Видавниче оформлення і поліграфічне виконання. Показники якості. – Вперше; чинний від 2007- 12-25.

10. СОУ 18.1-02477019-14:2015. Видання книжкові. Технічні умови. – На заміну ГСТУ 29.5-2001 : чинний від 2009-11-01. – Київ : ДП "УкрНДНЦ", 2015.

11. СОУ 18.1-02477019-15:2015. Поліграфія. Обкладинки та палітурки. Типи. – На заміну ГСТУ 29.4-2001 : чинний від 2010-11-01. – Київ : ДП "УкрНДНЦ", 2015.

12. Гиленсон П. Г. Справочник художественного и технического редакторов / П. Г. Гиленсон. – Москва : Книга, 1988. – 527 с.

13. Мильчин А. Э. Издательский словарь-справочник / А. Э. Мильчин. – Москва : ОЛМА-Пресс, 2003. – 560 с.

14. Плиса Г. Оформлення вихідних відомостей у виданнях / Г. Плиса // Вісник Книжкової палати України. – 2006. – № 2–11.

15. Стандарти у поліграфії / уклад.: С. Ярема, В. Моргунюк, П. Пашуля, Б. Мамут. – Київ : Львів : [Ун-т "Україна": ДП "УкрНДНЦ" : УАД : ХК "Бліц-Інформ"], 2004. – 312 с.

16. Тимошик М. С. Книга для автора, редактора, видавця / М. С. Тимошик. – Київ : Наша культура і наука, 2006. – 560 с.

17. Хёрлберт А. Сетка: Модульная система конструирования и производства газет, журналов и книг / А. Хёрлберт. – Москва : Книга, 1984. – 108 с.

18. СОУ 18.1-02477019-11:2014. Видання для дітей. Загальні технічні вимоги. – На заміну СОУ 22.2-02477019-11:2008 : чинний від 2014-25-06 [Електронний ресурс]. – Режим доступу : http://www.ukrbook.net/ vidavc.html.

19.СОУ 18.1-02477019-07:2015. Поліграфія. Підручники і навчальні посібники для загальноосвітніх навчальних закладів. Загальні технічні вимоги (зі зміною № 1). – На заміну СОУ 22.2-02477019-07:2007 : чинний від 2013-01-03 [Електронний ресурс]. – Режим доступу : http://www.ukrbook.net/vidavc.html.

#### **Додатки**

Додаток А

<span id="page-45-0"></span>**Зразок завдання на міждисциплінарне курсове проектування** 

#### **Харківський національний економічний університет ім. С. Кузнеця**

#### **Кафедра комп'ютерних систем і технологій**

Дисципліни:

 Додрукарська обробка інформації Видавнича справа і технічне редагування Технології поліграфічного виробництва

Спеціальність 186 Курс 3 група \_\_\_

#### **ЗАВДАННЯ**

#### **на міждисциплінарний курсовий проект**

студента

(прізвище, ім'я, по батькові)

**Тема проекту:** Проектування наукового видання (монографії).

**Вимоги до видання:** обсяг - 320 стор.; тираж - 4800 прим.; формат - 84 х 108/16; орієнтація сторінки - книжкова; кольоровість блоку - $1 + 1$ ; тип палітурки  $- 5$ ; кольоровість палітурки  $- 4 + 0$ ; обов'язкові додаткові тексти вступна стаття, зміст, предметний покажчик.

Дата видачі завдання 20.11.2018 р. Термін здачі закінченого проекту \_\_\_\_\_\_\_\_\_\_.

#### **Матеріали, які мають бути представлені до захисту проекту**:

принциповий оригінал-макет розробленого видання в роздрукованому вигляді;

принциповий оригінал-макет розробленого видання в електронному вигляді;

презентаційний матеріал (запрошення на презентацію видання, конверт для розсилки запрошень) в роздрукованому вигляді;

оригінал-макети презентаційного матеріалу в електронному вигляді;

технологічна специфікація на видання;

технологічна специфікація для презентаційного матеріалу;

пояснювальна записка до курсового проекту;

мультимедійна презентація для супроводу доповіді за курсовим проектом.

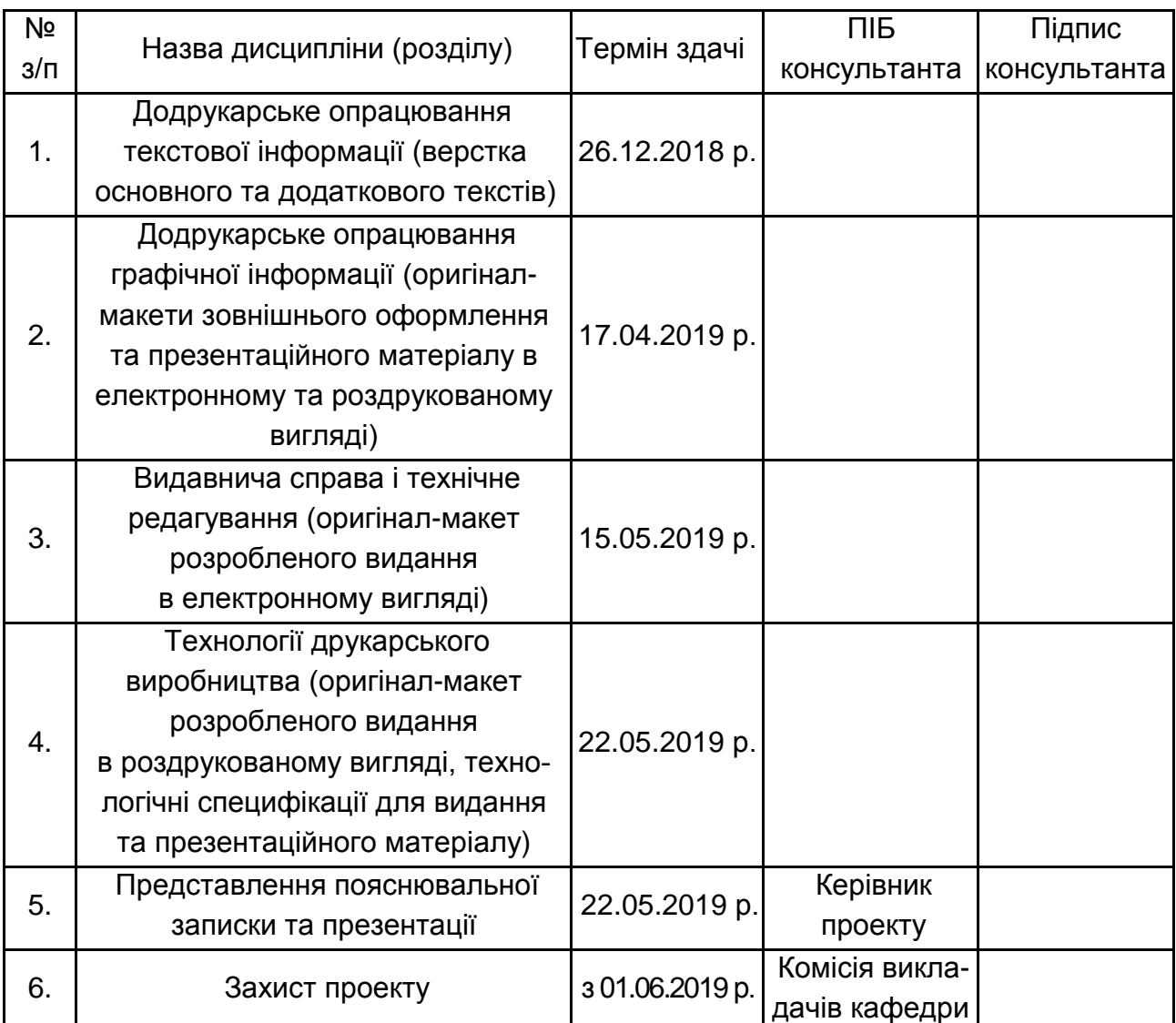

#### **Календарний план виконання робіт з комплексного курсового проекту**

Розробник курсового проекту \_\_\_\_\_\_\_\_\_\_\_\_\_\_\_\_ \_\_\_\_\_\_\_\_\_\_\_\_\_\_

(підпис) (дата)

Керівник курсового проекту \_\_\_\_\_\_\_\_\_\_\_

(підпис) (дата)

Додаток Б

#### **Зразок оформлення титульного аркуша**

МІНІСТЕРСТВО ОСВІТИ І НАУКИ УКРАЇНИ Харківський національний економічний університет ім. С. Кузнеця

Кафедра комп'ютерних систем і технологій

#### МІЖДИСЦИПЛІНАРНИЙ КУРСОВИЙ ПРОЕКТ "ПРОЕКТУВАННЯ І ВИГОТОВЛЕННЯ ДРУКАРСЬКОГО ВИДАННЯ" на тему "…"

Виконав: студент \_\_\_ групи 3 курсу факультету ЕІ Іваненко В. Н.

Керівник проекту: доц. каф. КСіТ, к-т технічних наук Петренко П. В.

Харків, 2019

## Додаток В Таблиця В.1

Формати сторінок складання, 1 варіант оформлення **Формати сторінок складання, 1 варіант оформлення**

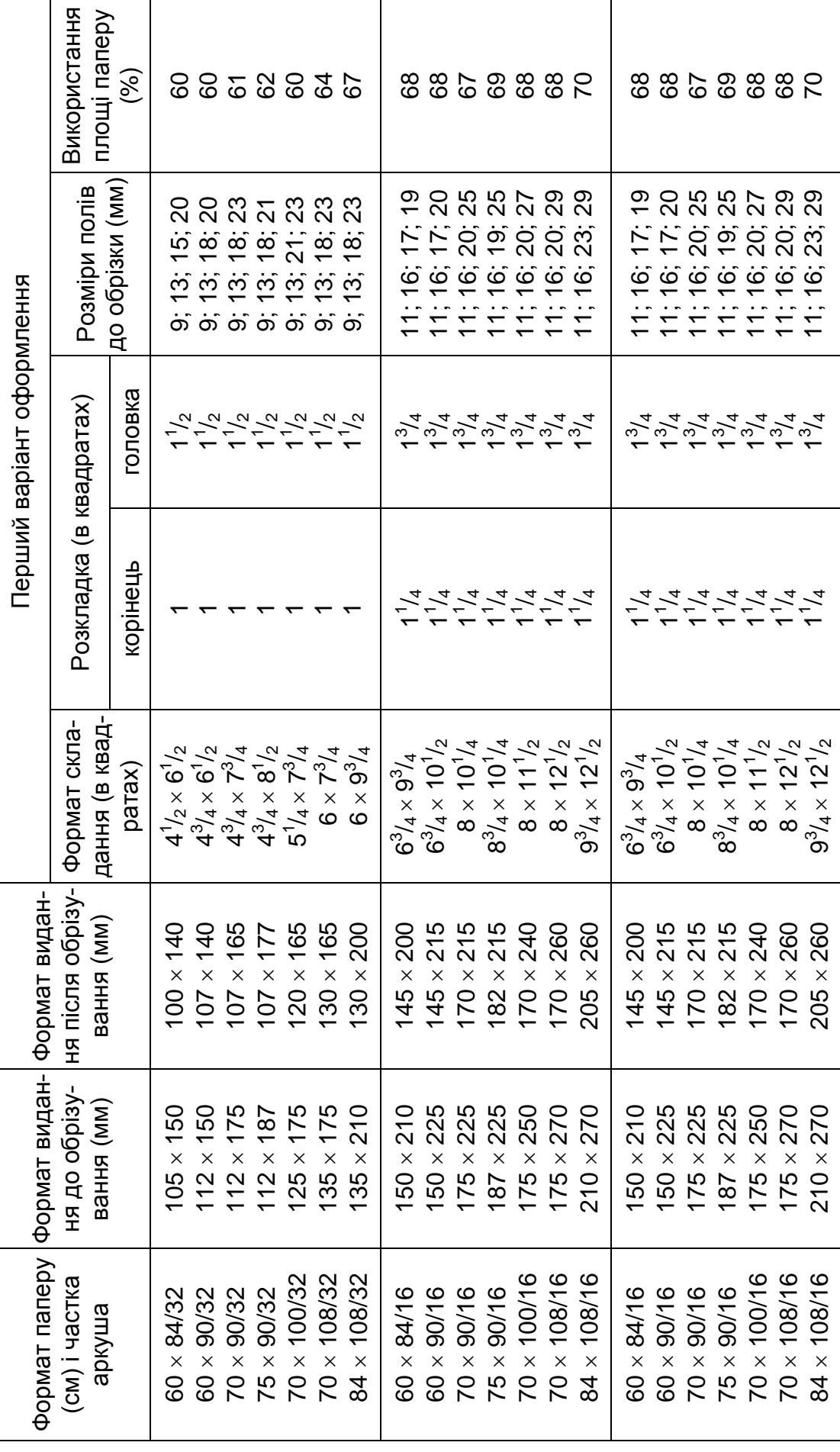

### Продовження додатка В Таблиця В.2 Продовження додатка В

# Формати сторінок складання, 2 варіант оформлення **Формати сторінок складання, 2 варіант оформлення**

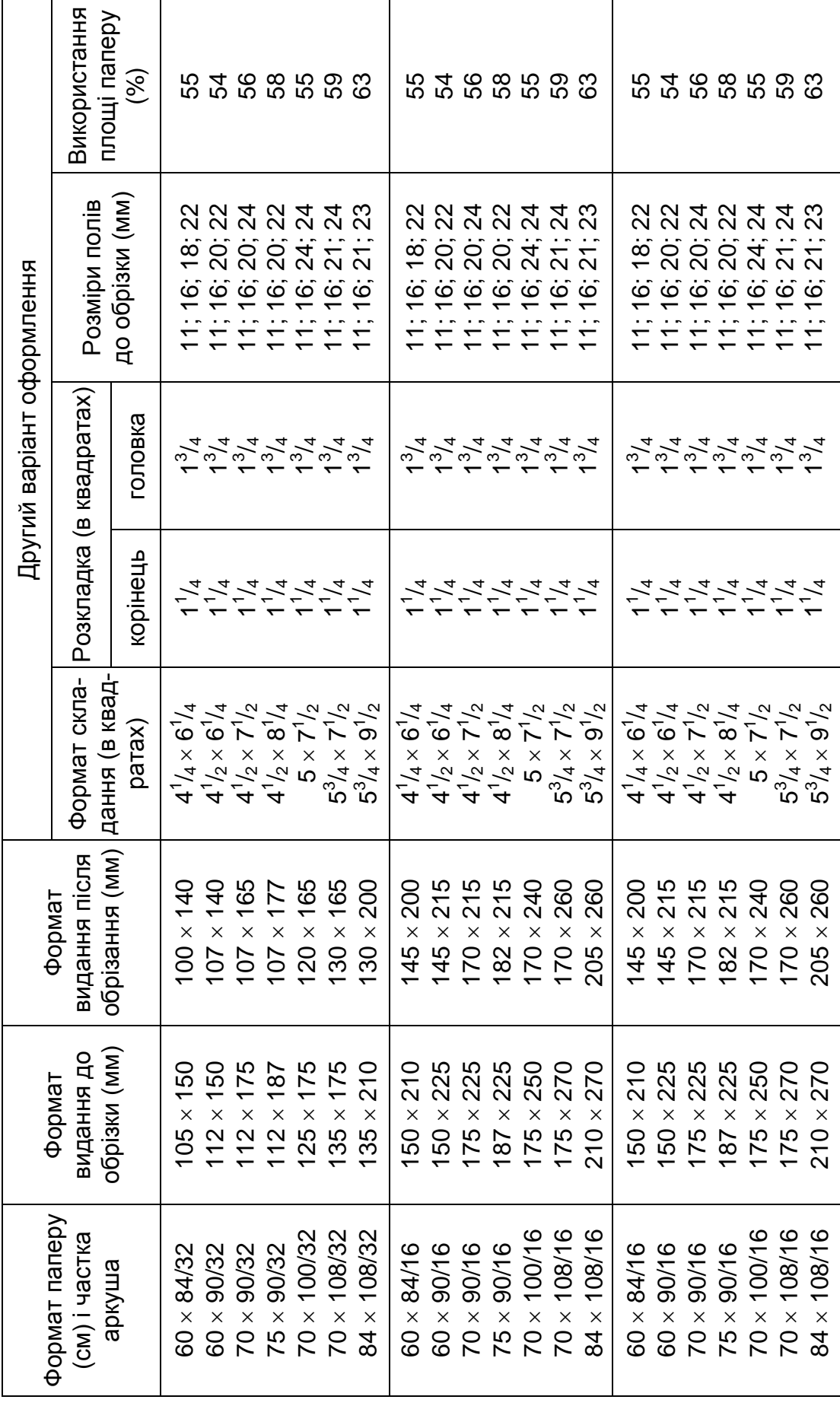

Закінчення додатка В Закінчення додатка В<br>Таблиця В.3

| $\sim$ 7 $\sim$ 6 $\sim$ 7<br>i<br>ţ |
|--------------------------------------|
|                                      |
| ДОИЛАТИ СТОИ ЛИЧИ УГУЛЯНО<br>í<br>I  |
|                                      |
|                                      |

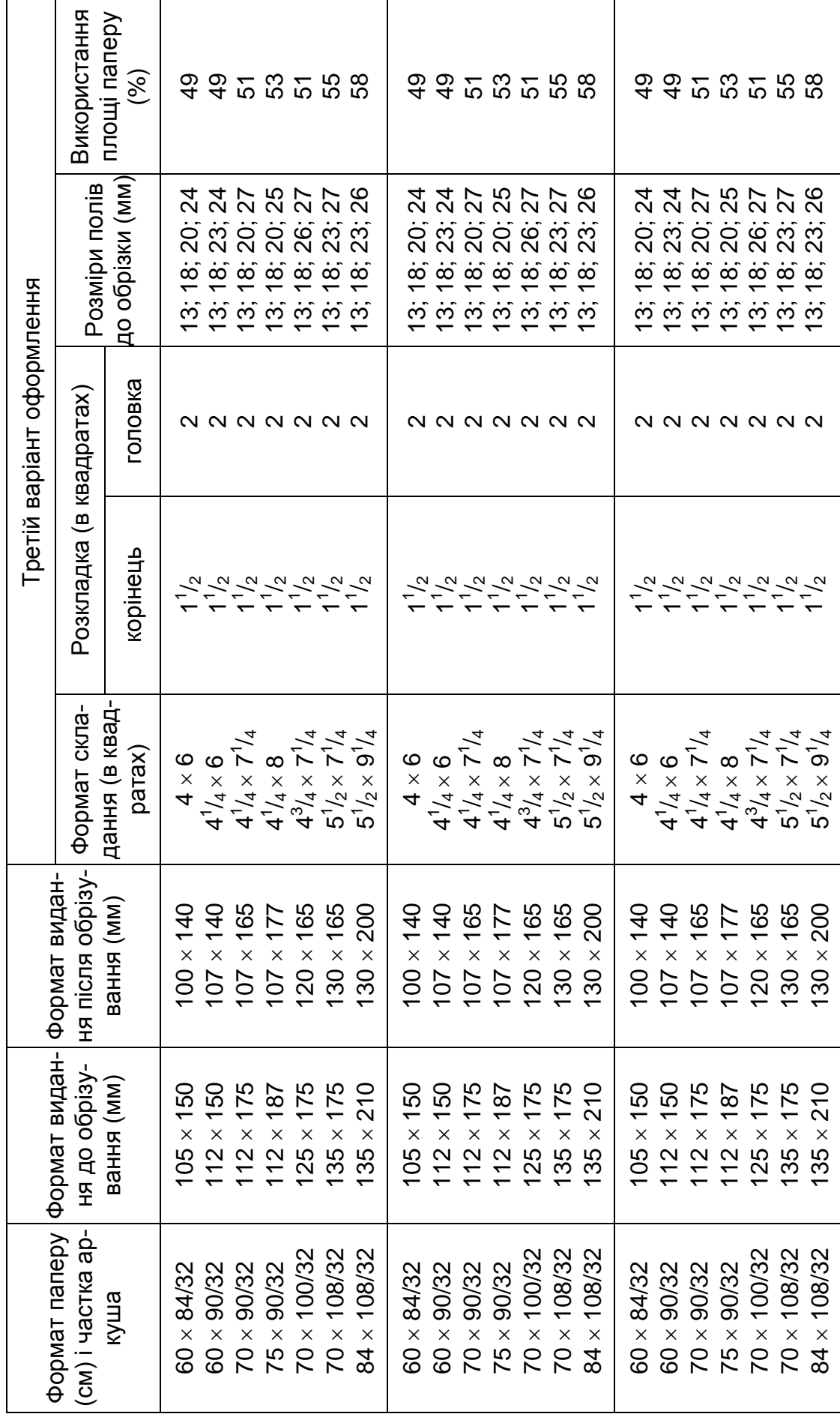

#### Додаток Д

#### Таблиця Д.1

#### **Кількість рядків у сторінці складання**

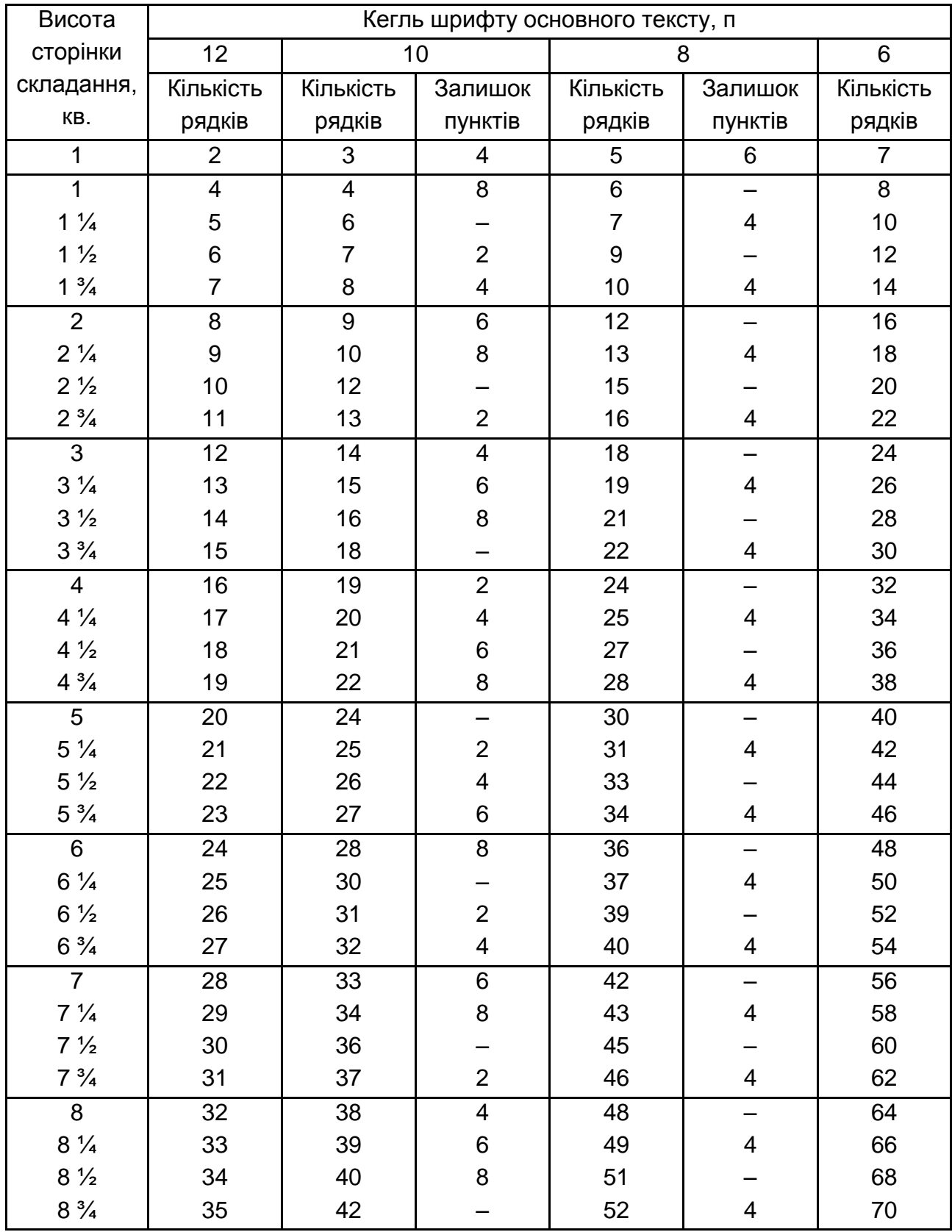

#### Закінчення Додатка Д

#### Закінчення табл. Д.1

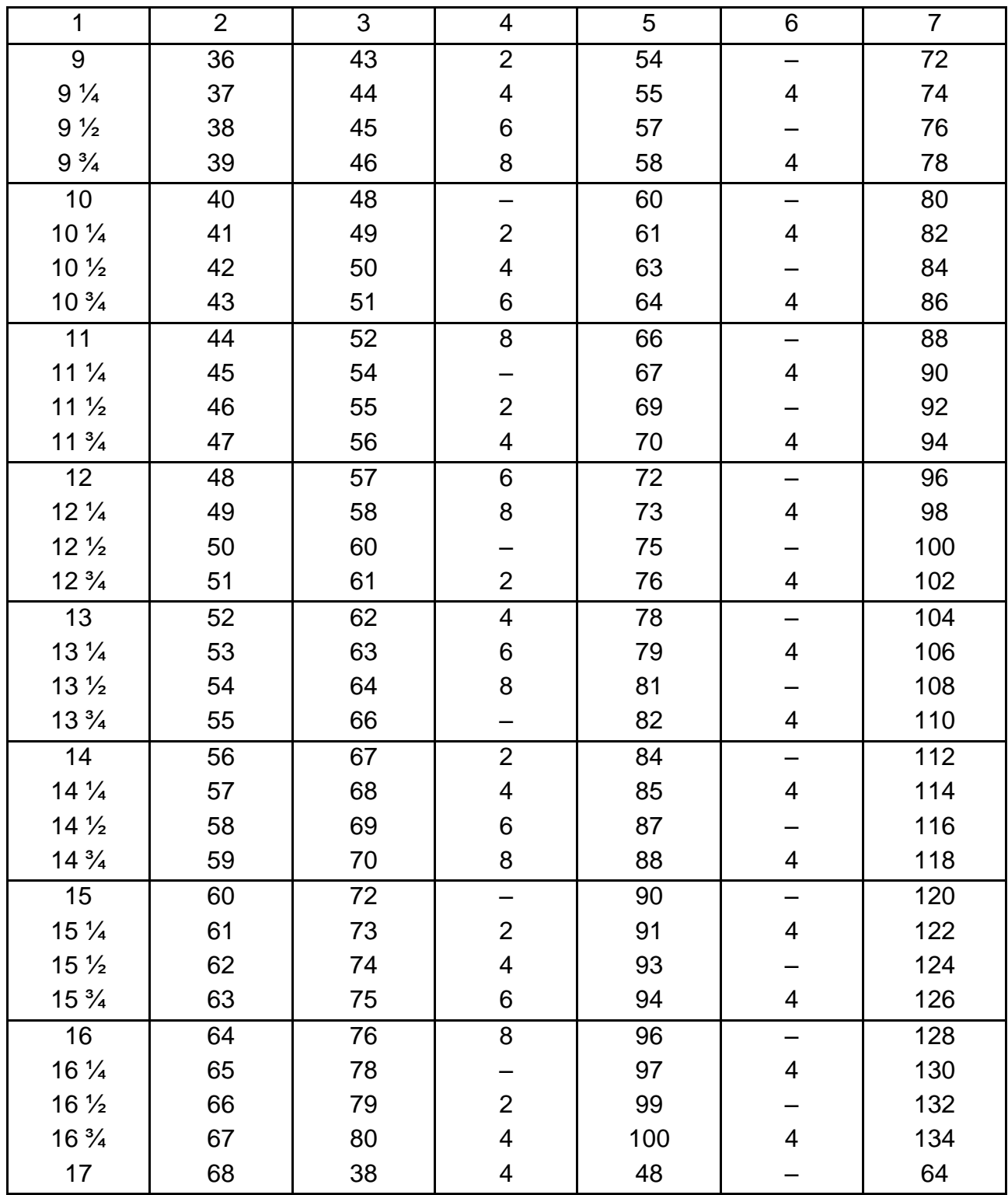

Додаток Е

Таблиця Е.1

\*

**Рекомендовані мінімальні відбивки заголовків, що заверстуються урозріз тексту,** п Рекомендовані мінімальні відбивки заголовків, що заверстуються урозріз тексту, п

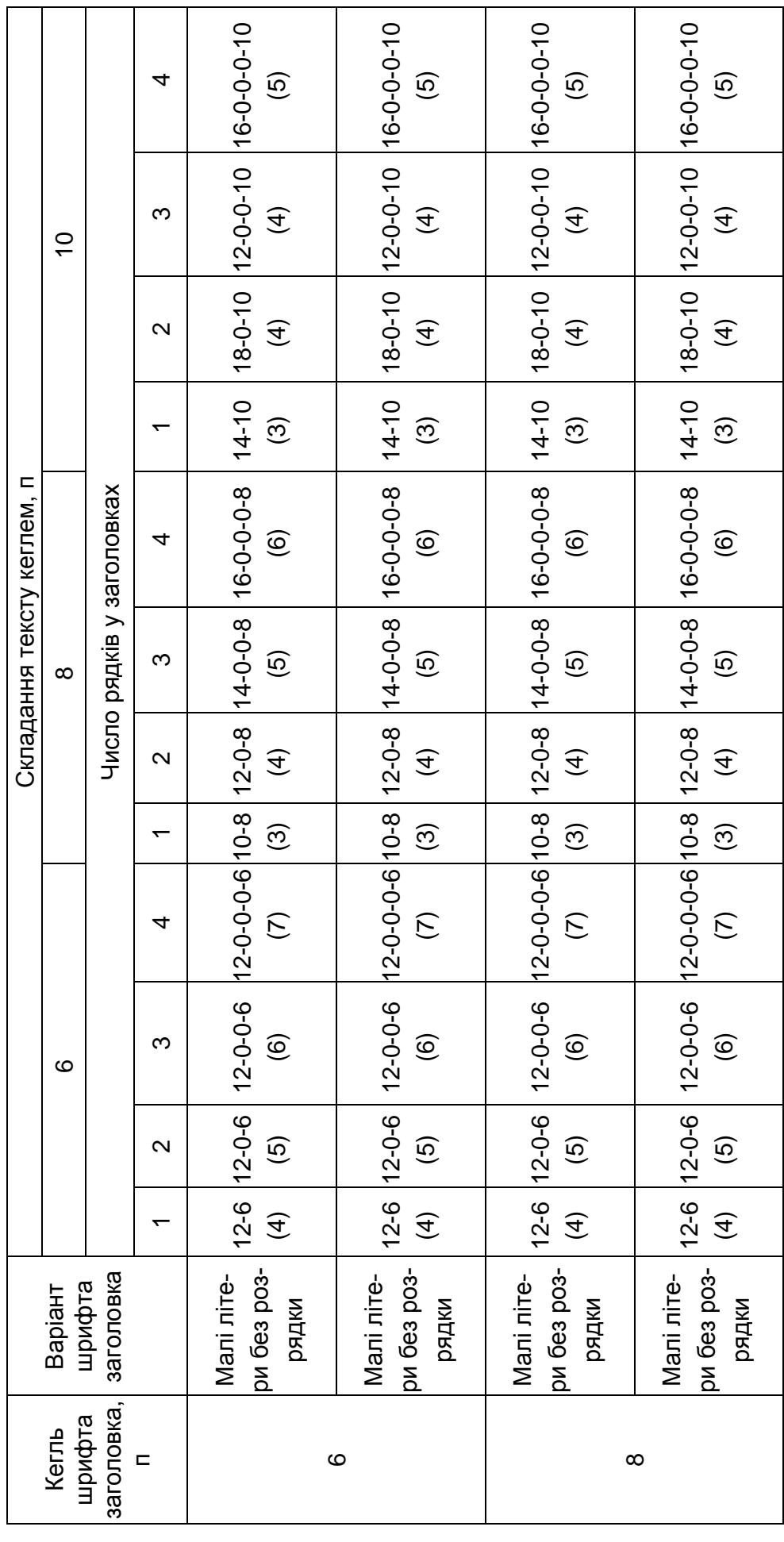

Закінчення табл. Е1 Закінчення табл. Е1

*Примітка*: \* у таблиці крайня ліва цифра означає відбивку заголовка від попереднього тексту, крайня права – від наступного Примітка: \* у таблиці крайня ліва цифра означає відбивку заголовка від попереднього тексту, крайня права – від наступного 20-0-0-0-10 20-0-0-0-10 20-0-0-0-10 20-0-0-0-10  $\overline{C}$  $\widehat{\zeta}$  $\overline{C}$  $\widehat{\in}$ 420-0-0-10 20-0-0-10 20-0-0-10 20-0-0-10 (6) (6) (6) (6)  $\infty$  $\overline{0}$ 20-0-10 20-0-10 20-0-10 20-0-10 (5) (5) (5) (5)  $\overline{\mathbf{c}}$ 20-10 20-10 20-10 20-10  $\widehat{f}$  $\widehat{f}$  $\widehat{f}$ (4)  $\overline{\phantom{0}}$ Складання тексту кеглем, п. Складання тексту кеглем, п. Число рядків у заголовках Число рядків у заголовках 16-0-0-0-8 16-0-0-0-8 16-0-0-0-8 16-0-0-0-8 (8)  $\widehat{\infty}$ (8)  $\circledR$ 410-0-0-8 10-0-0-8 10-0-0-8 10-0-0-8 (6) (6) (6) (6)  $\infty$  $\infty$ 12-0-8 12-0-8 12-0-8 12-0-8 (5) (5) (5) (5)  $\overline{\mathbf{c}}$  $\hat{f}$  $\widehat{f}$ (4)  $\bigoplus$ 9<br>प p<br>जन् 9<br>प १<br>१<br>१  $\overline{ }$ 14-0-0-0-6 14-0-0-0-6 14-0-0-0-6 14-0-0-0-6 (10) (10) (10) (10) 412-0-0-6 12-0-0-6 12-0-0-6 12-0-0-6 (8)  $\circledR$  $\circledcirc$ (8)  $\infty$  $\circ$ 10-0-6 10-0-6 10-0-6 10-0-6 (6) (6) (6) (6)  $\sim$ 14-6 14-6 14-6 14-6 (5) (5) (5) (5)  $\overline{ }$ без розрядки Малі літери без розрядки без розрядки Малі літери без розрядки Малі літери Малі літери Малі літери Малі літери Малі літери заголовка шрифту Варіант шрифту заголов-<br>ка, п Кегль  $\circ$  $\infty$ 

тексту; середні цифри – відбивки між рядками заголовка; цифра в дужках – кількість рядків основного тексту, які займає за-

гексту; середні цифри – відбивки між рядками заголовка; цифра в дужках – кількість рядків основного тексту, які займає за-

головок разом з відбивками.

оловок разом з відбивками.

**Рекомендовані мінімальні відбивки заголовків, що заверстуються урозріз тексту,** п.\* Рекомендовані мінімальні відбивки заголовків, що заверстуються урозріз тексту, п.

Додаток Є

#### **Технологічна специфікація**

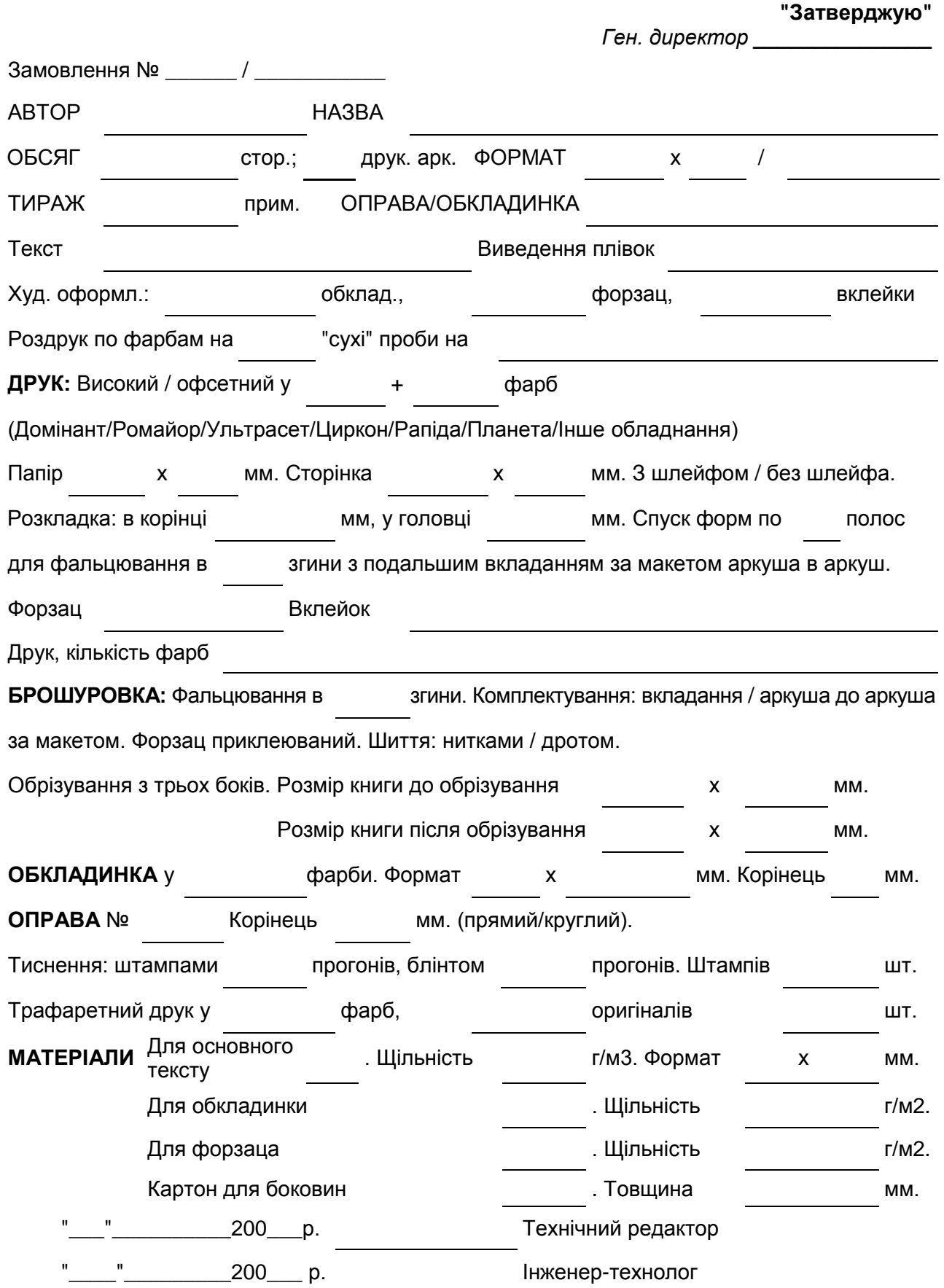

#### **ЗМІСТ**

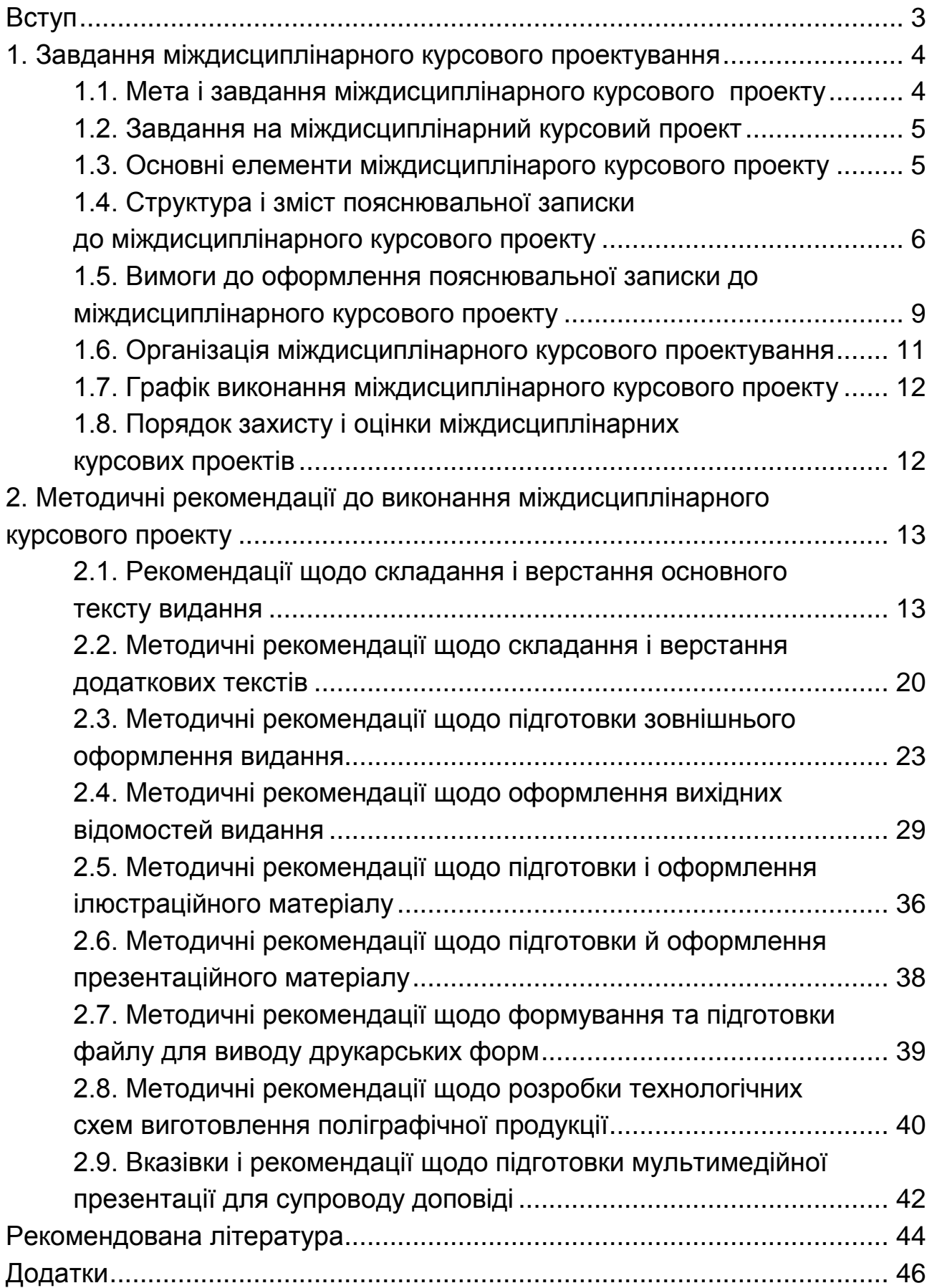

НАВЧАЛЬНЕ ВИДАННЯ

#### **Методичні рекомендації до виконання міждисциплінарного курсового проекту для студентів III курсу спеціальності 186 "Видавництво та поліграфія" першого (бакалаврського) рівня**

*Самостійне електронне текстове мережеве видання*

#### Укладачі: **Андрющенко** Тетяна Юріївна **Назарова** Світлана Олександрівна **Оленич** Мирослава Миколаївна

Відповідальний за видання *О. І. Пушкар*

Редактор *О. В. Анацька*

Коректор *О. В. Анацька*

План 2019 р. Поз. № 103 ЕВ. Обсяг 58 с.

Видавець і виготовлювач – ХНЕУ ім. С. Кузнеця, 61166, м. Харків, просп. Науки, 9-А

*Свідоцтво про внесення суб'єкта видавничої справи до Державного реєстру ДК № 4853 від 20.02.2015 р.*